# Transport Layer (TCP/UDP)

#### Where we are in the Course

Moving on up to the Transport Layer!

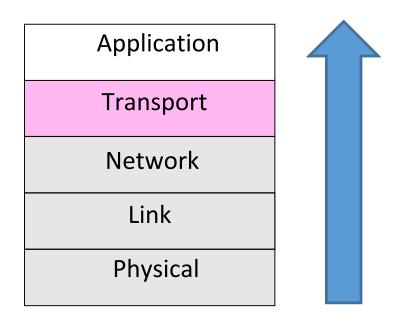

#### Recall

 Transport layer provides end-to-end connectivity across the network

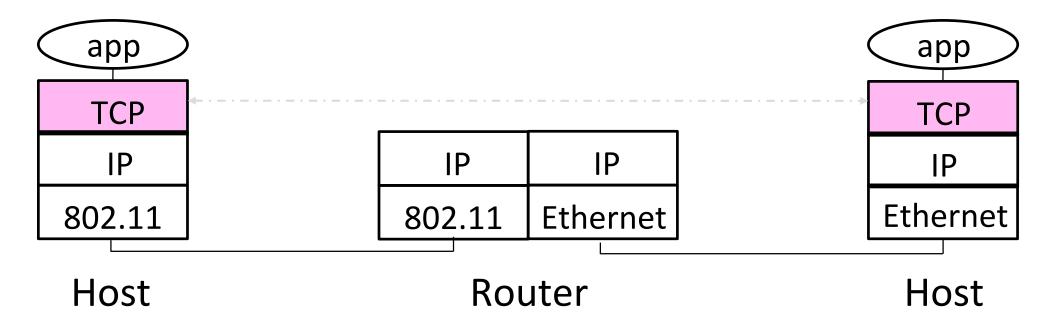

# Recall (2)

- Segments carry application data across the network
- Segments are carried within packets within frames

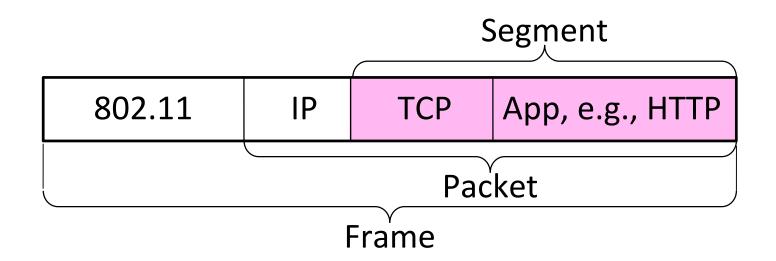

### **Transport Layer Services**

 Provide different kinds of data delivery across the network to applications

|            | Unreliable      | Reliable      |
|------------|-----------------|---------------|
| Messages   | Datagrams (UDP) |               |
| Bytestream |                 | Streams (TCP) |

# **Comparison of Internet Transports**

#### • TCP is full-featured, UDP is a glorified packet

| TCP (Streams)                                    | UDP (Datagrams)                             |
|--------------------------------------------------|---------------------------------------------|
| Connections                                      | Datagrams                                   |
| Bytes are delivered once, reliably, and in order | Messages may be lost, reordered, duplicated |
| Arbitrary length content                         | Limited message size                        |
| Flow control matches sender to receiver          | Can send regardless of receiver state       |
| Congestion control matches sender to network     | Can send regardless of network state        |

#### Socket API

- Simple abstraction to use the network
  - The "network" API (really Transport service) used to write all Internet apps
  - Part of all major OSes and languages; originally Berkeley (Unix) ~1983
- Supports both Internet transport services (Streams and Datagrams)

# Socket API (2)

 Sockets let apps attach to the local network at different ports

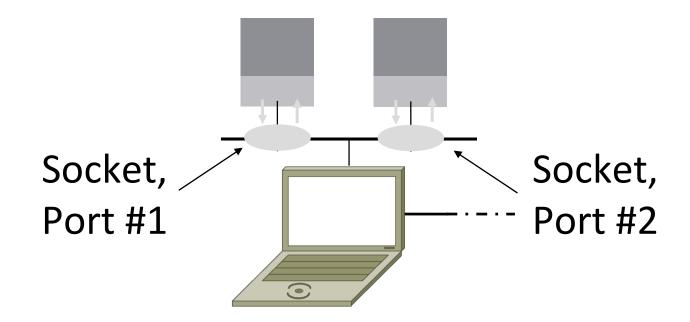

#### **Ports**

- Application process is identified by the tuple IP address, transport protocol, and port
  - Ports are 16-bit integers representing local "mailboxes" that a process leases
- Servers often bind to "well-known ports"
  - <1024, require administrative privileges</li>
- Clients often assigned "ephemeral" ports
  - Chosen by OS, used temporarily

#### Some Well-Known Ports

| Port   | Protocol | Use                                  |
|--------|----------|--------------------------------------|
| 20, 21 | FTP      | File transfer                        |
| 22     | SSH      | Remote login, replacement for Telnet |
| 25     | SMTP     | Email                                |
| 80     | HTTP     | World Wide Web                       |
| 110    | POP-3    | Remote email access                  |
| 143    | IMAP     | Remote email access                  |
| 443    | HTTPS    | Secure Web (HTTP over SSL/TLS)       |
| 543    | RTSP     | Media player control                 |
| 631    | IPP      | Printer sharing                      |

### **Topics**

- Service models
  - Socket API and ports
  - Datagrams, Streams
- User Datagram Protocol (UDP)
- Connections (TCP)
- Sliding Window (TCP)
- Flow control (TCP)
- Retransmission timers (TCP)
- Congestion control (TCP)

# UDP

### User Datagram Protocol (UDP)

- Used by apps that don't want reliability or bytestreams
  - Like what?

### User Datagram Protocol (UDP)

- Used by apps that don't want reliability or bytestreams
  - Voice-over-IP
  - DNS, RPC
  - DHCP

(If application wants reliability and messages then it has work to do!)

# UDP Header (2)

- Optional checksum covers UDP segment and IP pseudoheader
  - Checks key IP fields (addresses)
  - Value of zero means "no checksum"

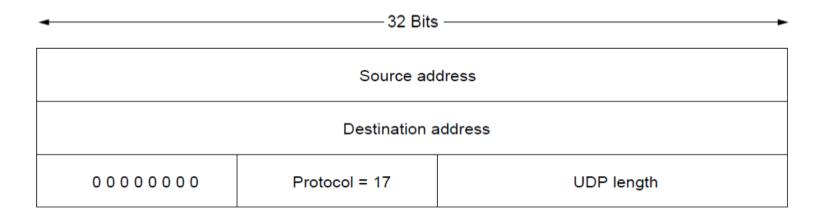

# TCP

#### **TCP**

- TCP Consists of 3 primary phases:
  - Connection Establishment (Setup)
  - Sliding Windows/Flow Control
  - Connection Release (Teardown)

#### Connection Establishment

- Both sender and receiver must be ready before we start the transfer of data
  - Need to agree on a set of parameters
  - e.g., the Maximum Segment Size (MSS)
- This is signaling
  - It sets up state at the endpoints
  - Like "dialing" for a telephone call

## Three-Way Handshake

- Used in TCP; opens connection for data in both directions
- Each side probes the other with a fresh Initial Sequence Number (ISN)
  - Sends on a SYNchronize segment
  - Echo on an ACKnowledge segment
- Chosen to be robust even against delayed duplicates

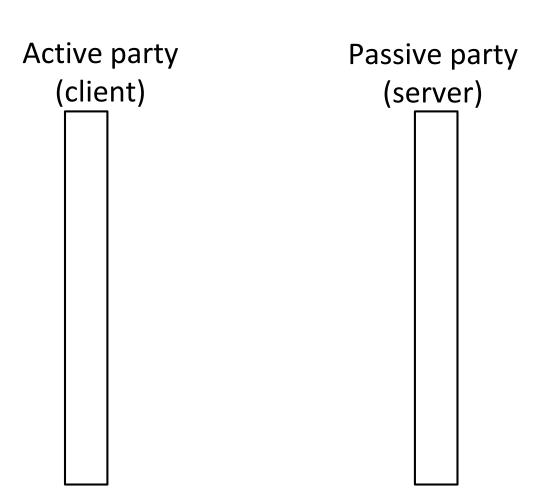

# Three-Way Handshake (2)

- Three steps:
  - Client sends SYN(x)
  - Server replies with SYN(y)ACK(x+1)
  - Client replies with ACK(y+1)
  - SYNs are retransmitted if lost

 Sequence and ack numbers carried on further segments

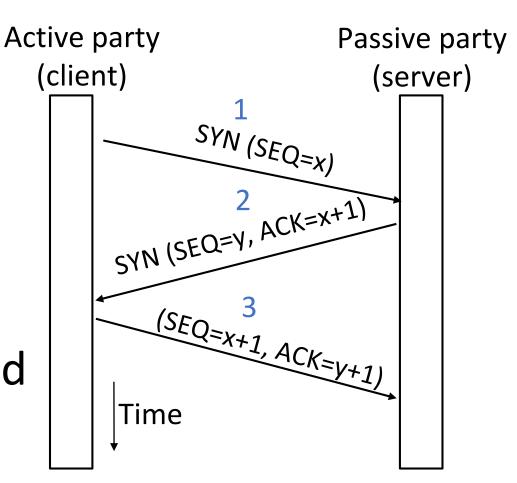

# Three-Way Handshake (3)

- Suppose delayed, duplicate copies of the SYN and ACK arrive at the server!
  - Improbable, but anyhow ...

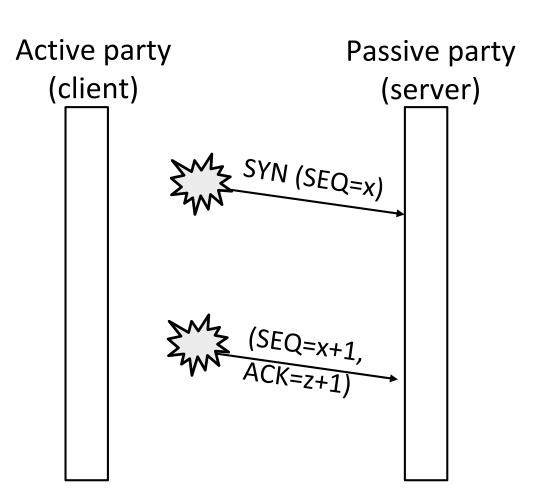

# Three-Way Handshake (4)

- Suppose delayed, duplicate copies of the SYN and ACK arrive at the server!
  - Improbable, but anyhow ...

 Connection will be cleanly rejected on both sides

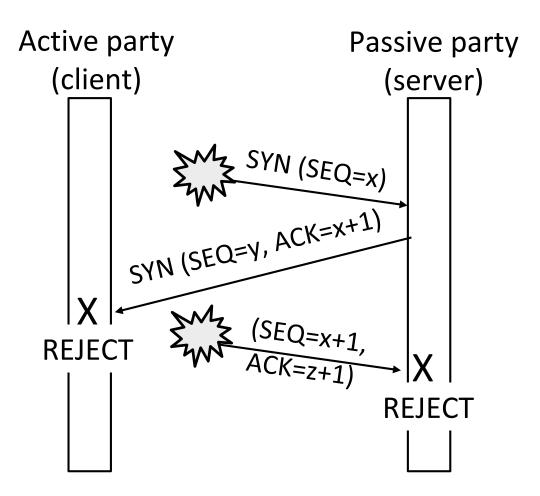

#### **Connection Release**

- Orderly release by both parties when done
  - Delivers all pending data and "hangs up"
  - Cleans up state in sender and receiver
- Key problem is to provide reliability while releasing
  - TCP uses a "symmetric" close in which both sides shutdown independently

#### TCP Connection Release

- Two steps:
  - Active sends FIN(x), passive ACKs
  - Passive sends FIN(y), active ACKs
  - FINs are retransmitted if lost

 Each FIN/ACK closes one direction of data transfer

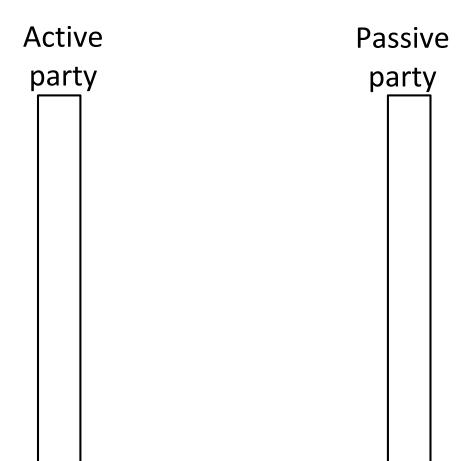

# TCP Connection Release (2)

- Two steps:
  - Active sends FIN(x), passive ACKs
  - Passive sends FIN(y), active ACKs
  - FINs are retransmitted if lost

 Each FIN/ACK closes one direction of data transfer

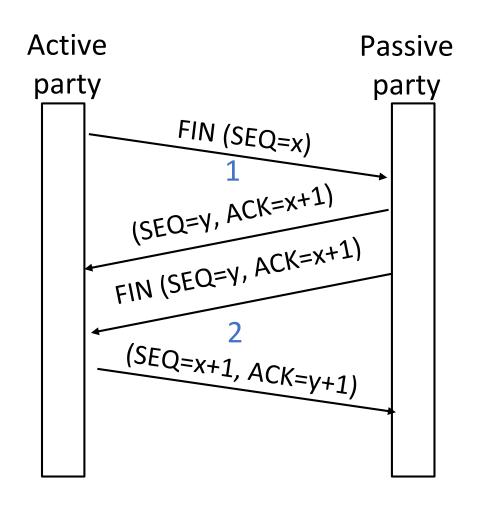

### TIME\_WAIT State

- Wait a long time after sending all segments and before completing the close
  - Two times the maximum segment lifetime of 60 seconds
- Why?

### TIME\_WAIT State

- Wait a long time after sending all segments and before completing the close
  - Two times the maximum segment lifetime of 60 seconds
- Why?
  - ACK might have been lost, in which case FIN will be resent for an orderly close
  - Could otherwise interfere with a subsequent connection

# Flow Control

#### Recall

 ARQ with one message at a time is Stop-and-Wait (normal case below)

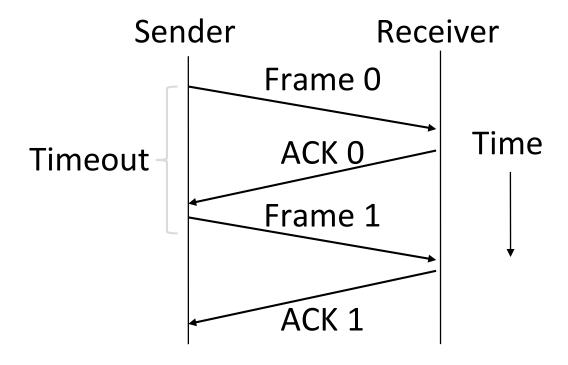

### Limitation of Stop-and-Wait

- It allows only a single message to be outstanding from the sender:
  - Fine for LAN (only one frame fits in network anyhow)
  - Not efficient for network paths with BD >> 1 packet

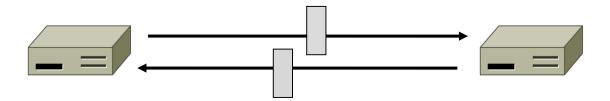

# Limitation of Stop-and-Wait (2)

- Example: R=1 Mbps, D = 50 ms, 10kb packets
  - RTT (Round Trip Time) = 2D = 100 ms
  - How many packets/sec?

What if R=10 Mbps?

### Sliding Window

- Generalization of stop-and-wait
  - Allows W packets to be outstanding
  - Can send W packets per RTT (=2D)

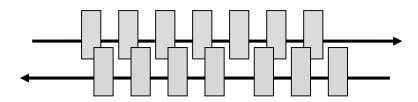

- Pipelining improves performance
- Need W=2BD to fill network path

# Sliding Window (2)

- What W will use the network capacity?
  - Assume 10kb packets
- Ex: R=1 Mbps, D = 50 ms

• Ex: What if R=10 Mbps?

# Sliding Window (3)

- Ex: R=1 Mbps, D = 50 ms
  - $2BD = 10^6 \text{ b/sec x } 100. \ 10^{-3} \text{ sec} = 100 \text{ kbit}$
  - W = 2BD = 10 packets of 1250 bytes

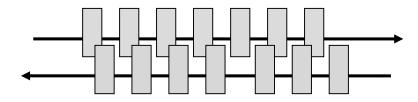

- Ex: What if R=10 Mbps?
  - 2BD = 1000 kbit
  - W = 2BD = 100 packets of 1250 bytes

### **Sliding Window Protocol**

 Many variations, depending on how buffers, acknowledgements, and retransmissions are handled

- Go-Back-N
  - Simplest version, can be inefficient
- Selective Repeat
  - More complex, better performance

### Sliding Window – Sender

- Sender buffers up to W segments until they are acknowledged
  - LFS=LAST FRAME SENT, LAR=LAST ACK REC'D
  - Sends while LFS LAR < W</li>

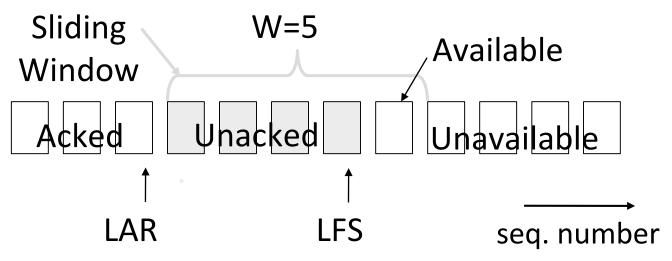

# Sliding Window – Sender (2)

- Transport accepts another segment of data from the Application ...
  - Transport sends it (as LFS-LAR < 5)</li>

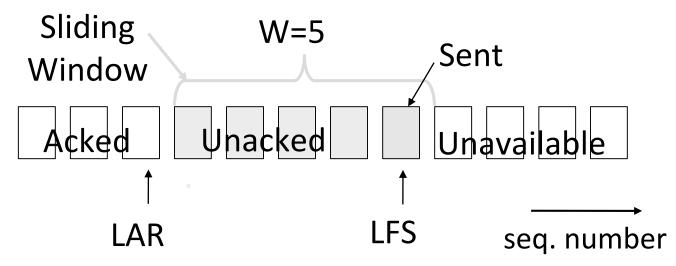

# Sliding Window – Sender (3)

- Next higher ACK arrives from peer...
  - Window advances, buffer is freed
  - LFS-LAR < 5 (can send one more)</li>

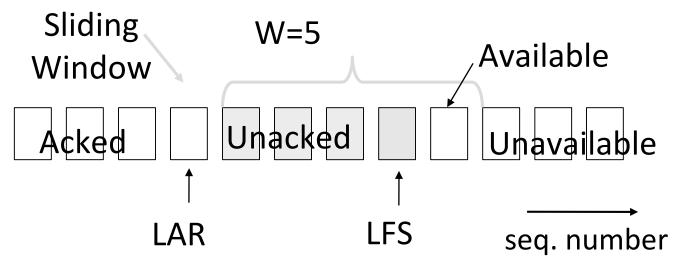

#### Sliding Window – Go-Back-N

- Receiver keeps only a single packet buffer for the next segment
  - State variable, LAS = LAST ACK SENT
- On receive:
  - If seq. number is LAS+1, accept and pass it to app, update LAS, send ACK
  - Otherwise discard (as out of order)

### Sliding Window – Selective Repeat

 Receiver passes data to app in order, and buffers out-oforder segments to reduce retransmissions

 ACK conveys highest in-order segment, plus hints about outof-order segments

• TCP uses a selective repeat design; we'll see the details later

# Sliding Window – Selective Repeat (2)

• Buffers W segments, keeps state variable LAS = LAST ACK SENT

#### On receive:

- Buffer segments [LAS+1, LAS+W]
- Send app in-order segments from LAS+1, and update LAS
- Send ACK for LAS regardless

# Sliding Window – Selective Retransmission (3)

- Keep normal sliding window
- If receive something out of order
  - Send last unacked packet again!

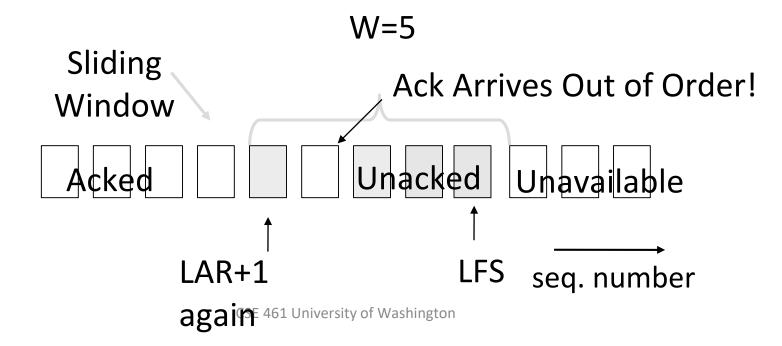

# Sliding Window – Selective Retransmission (4)

- Keep normal sliding window
- If correct packet arrives, move window and LAR, send more messages

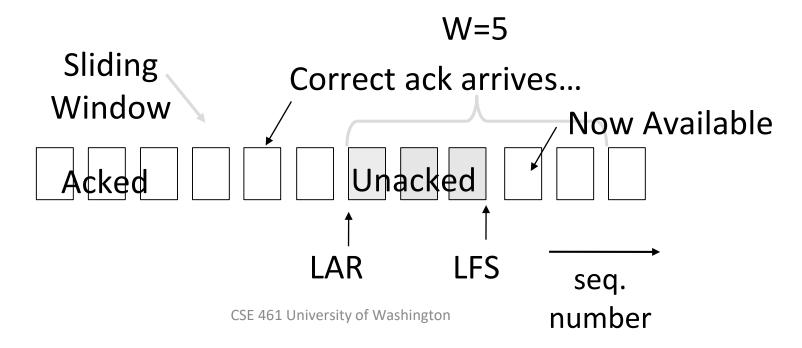

#### Sliding Window – Retransmissions

- Go-Back-N uses a single timer to detect losses
  - On timeout, resends buffered packets starting at LAR+1
- Selective Repeat uses a timer per unacked segment to detect losses
  - On timeout for segment, resend it
  - Hope to resend fewer segments

#### Sequence Numbers

- Need more than 0/1 for Stop-and-Wait ...
  - But how many?
- For Selective Repeat, need W numbers for packets, plus W for acks of earlier packets
  - 2W seq. numbers
  - Fewer for Go-Back-N (W+1)
- $^{ullet}$  Typically implement seq. number with an N-bit counter that wraps around at  $2^N-1$ 
  - E.g., N=8: ..., 253, 254, 255, 0, 1, 2, 3, ...

### Sequence Time Plot

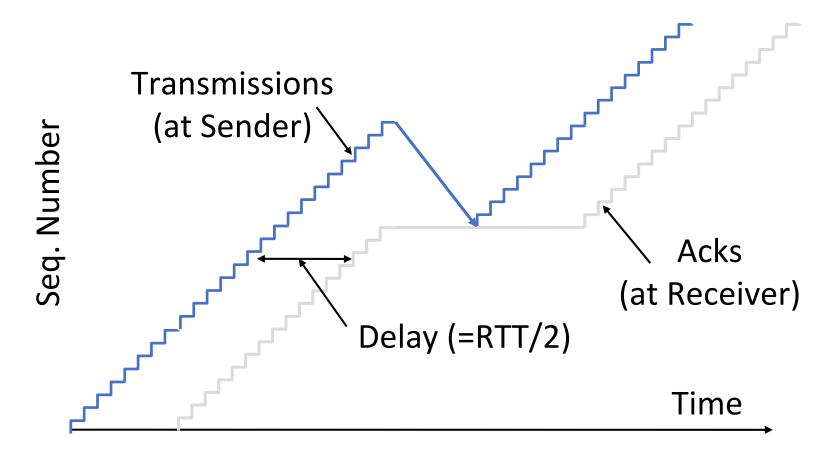

# Sequence Time Plot (2)

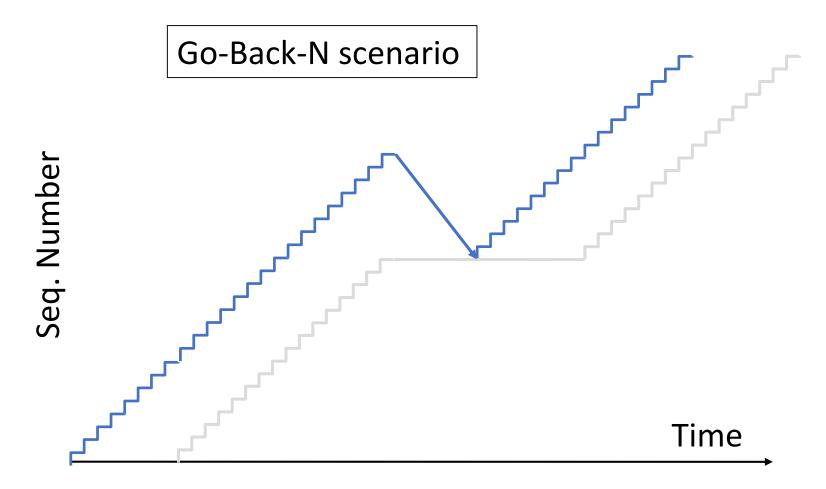

# Sequence Time Plot (3)

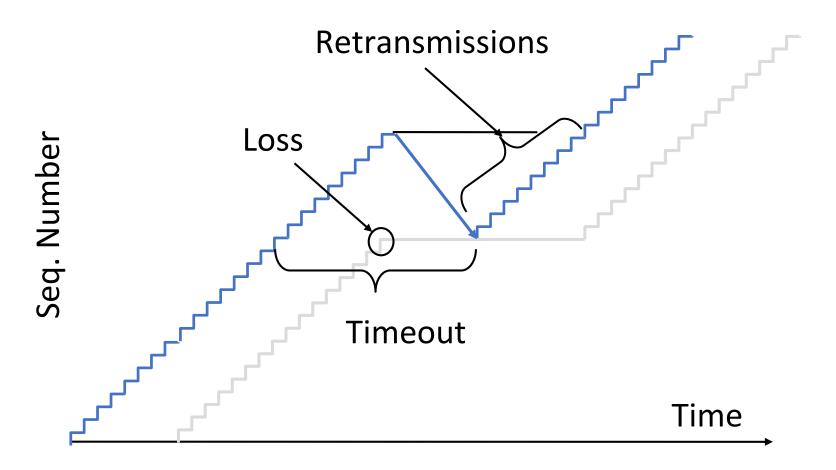

# **ACK Clocking**

### Sliding Window ACK Clock

- Each in-order ACK advances the sliding window and lets a new segment enter the network
  - ACKS "clock" data segments

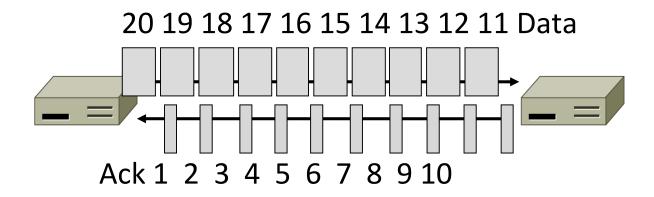

### Benefit of ACK Clocking

 Consider what happens when sender injects a burst of segments into the network

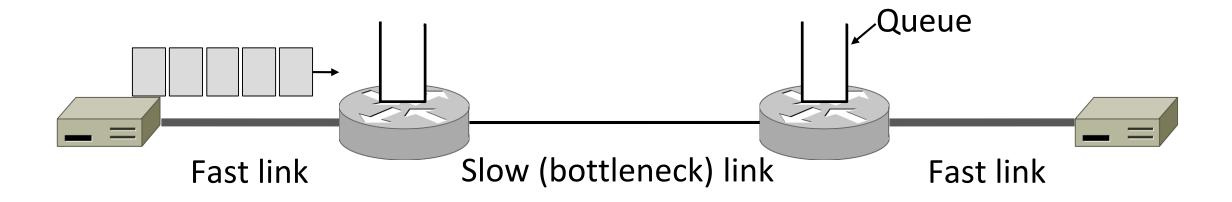

# Benefit of ACK Clocking (2)

Segments are buffered and spread out on slow link

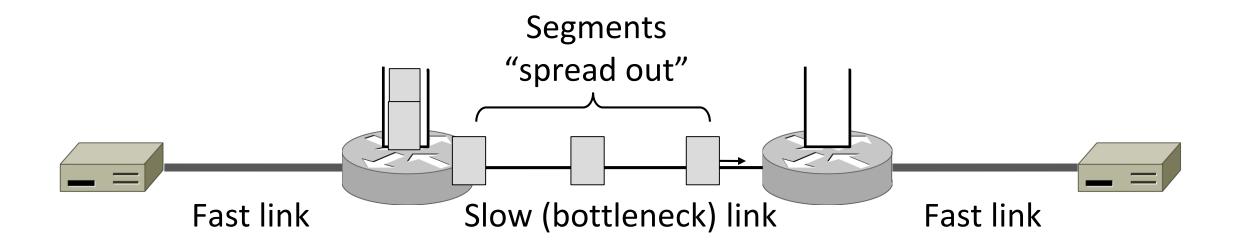

# Benefit of ACK Clocking (3)

ACKS maintain the spread back to the original sender

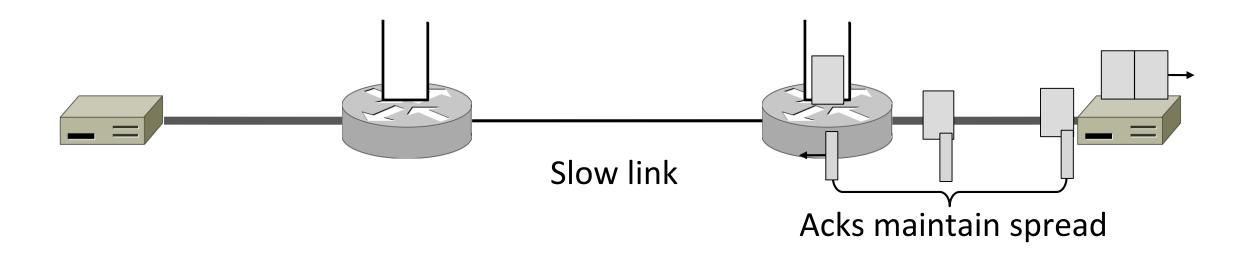

# Benefit of ACK Clocking (4)

- Sender clocks new segments with the spread
  - Now sending at the bottleneck link without queuing!

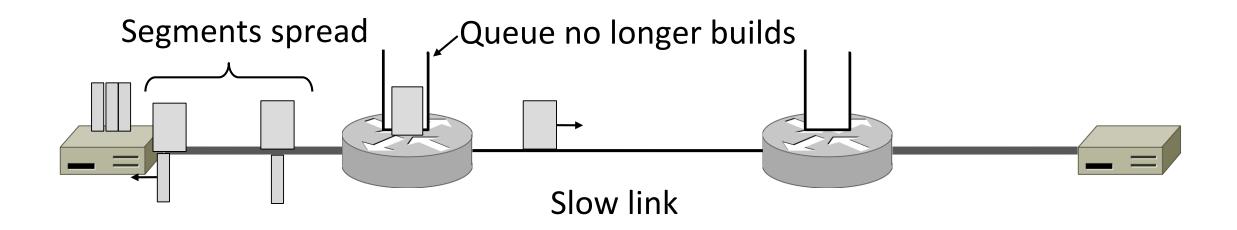

# Benefit of ACK Clocking (4)

- Helps run with low levels of loss and delay!
- The network smooths out the burst of data segments
- ACK clock transfers this smooth timing back to sender
- Subsequent data segments are not sent in bursts so do not queue up in the network

### TCP Uses ACK Clocking

- TCP uses a sliding window because of the value of ACK clocking
- Sliding window controls how many segments are inside the network
- TCP only sends small bursts of segments to let the network keep the traffic smooth

#### Problem

- Sliding window has pipelining to keep network busy
  - What if the receiver is overloaded?

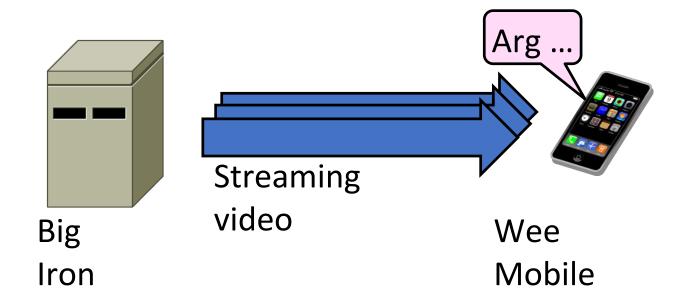

#### Sliding Window – Receiver

- Consider receiver with W buffers
  - LAS=LAST ACK SENT, app pulls in-order data from buffer with recv() call

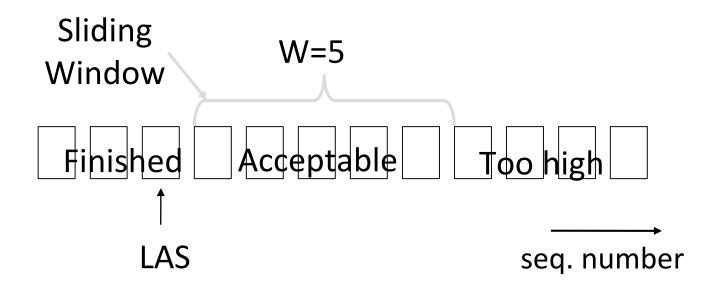

# Sliding Window – Receiver (2)

 Suppose the next two segments arrive but app does not call recv()

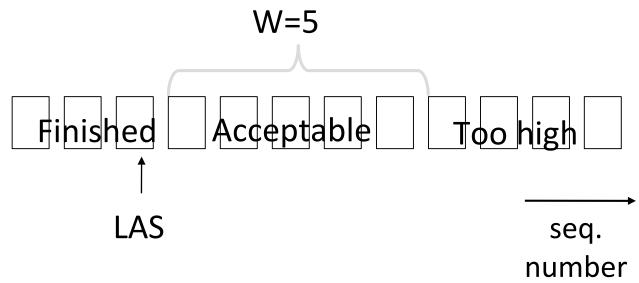

### Sliding Window – Receiver (3)

- Suppose the next two segments arrive but app does not call recv()
  - LAS rises, but we can't slide window!

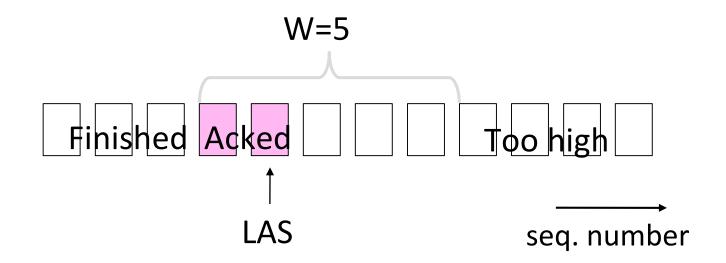

# Sliding Window – Receiver (4)

- Further segments arrive (in order) we fill buffer
  - Must drop segments until app recvs!

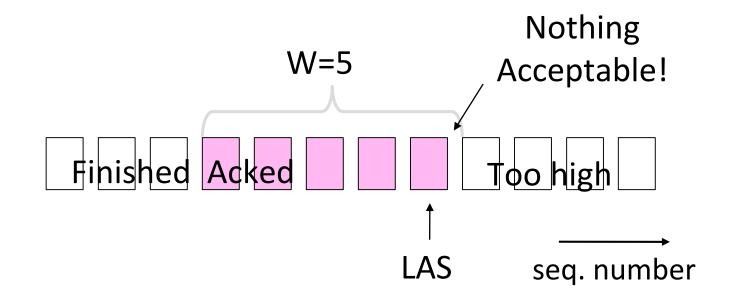

# Sliding Window – Receiver (5)

- App recv() takes two segments
  - Window slides (phew)

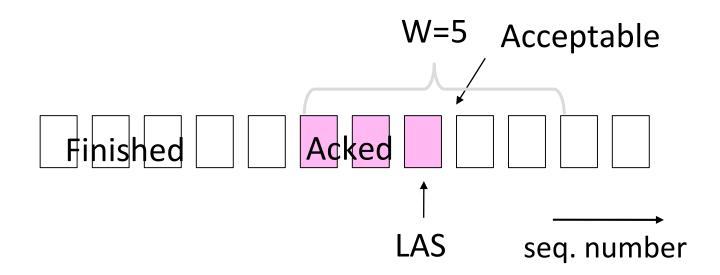

#### Flow Control

- Avoid loss at receiver by telling sender the available buffer space
  - WIN=#Acceptable, not W (from LAS)

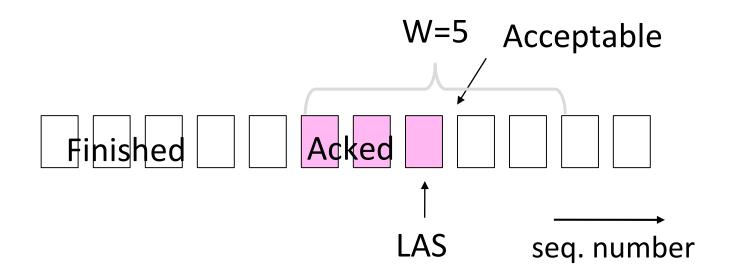

# Flow Control (2)

 Sender uses lower of the sliding window and <u>flow</u> control window (WIN) as the effective window size

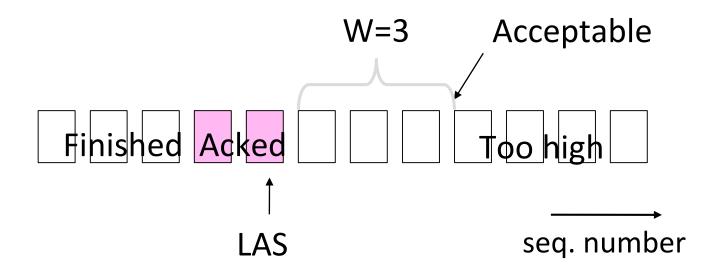

# Flow Control (3)

- TCP-style example
  - SEQ/ACK sliding window
  - Flow control with WIN
  - SEQ + length < ACK+WIN</li>
  - 4KB buffer at receiver
  - Circular buffer of bytes

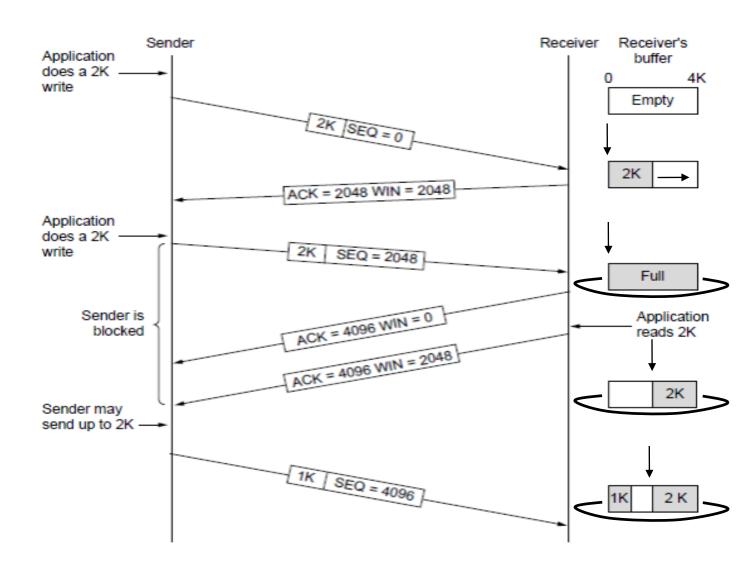

#### Topic

- How to set the timeout for sending a retransmission
  - Adapting to the network path

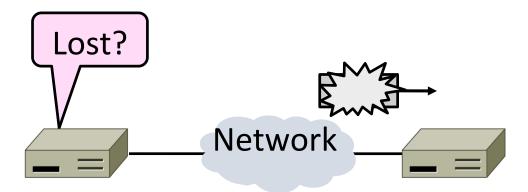

#### Retransmissions

- With sliding window, detecting loss with timeout
  - Set timer when a segment is sent
  - Cancel timer when ack is received
  - If timer fires, retransmit data as lost

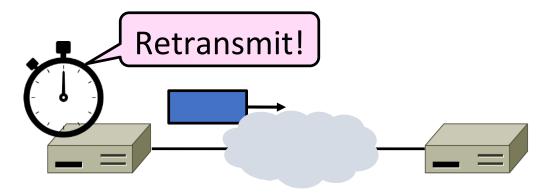

#### Timeout Problem

- Timeout should be "just right"
  - Too long wastes network capacity
  - Too short leads to spurious resends
  - But what is "just right"?
- Easy to set on a LAN (Link)
  - Short, fixed, predictable RTT
- Hard on the Internet (Transport)
  - Wide range, variable RTT

# Example of RTTs

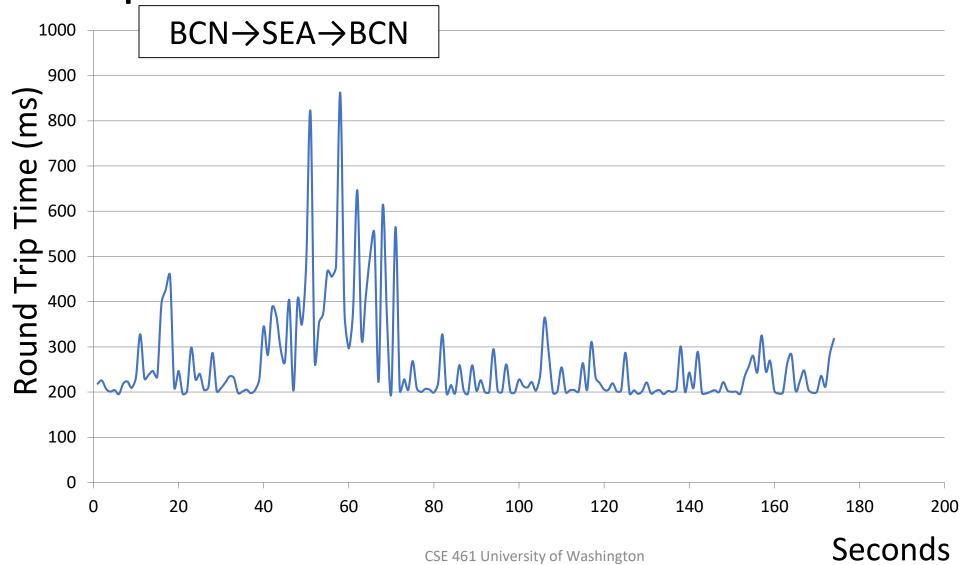

# Example of RTTs (2)

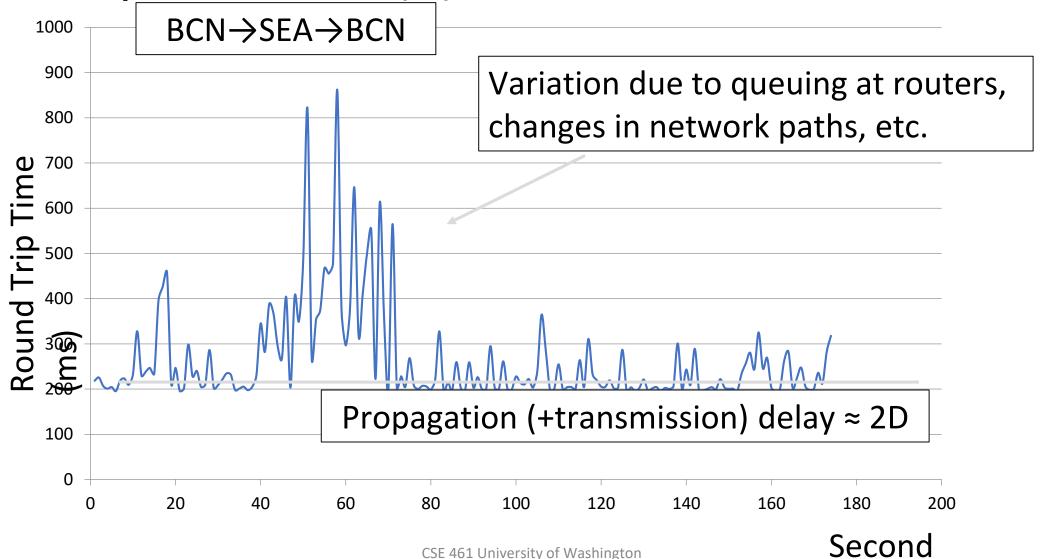

84

# Example of RTTs (3)

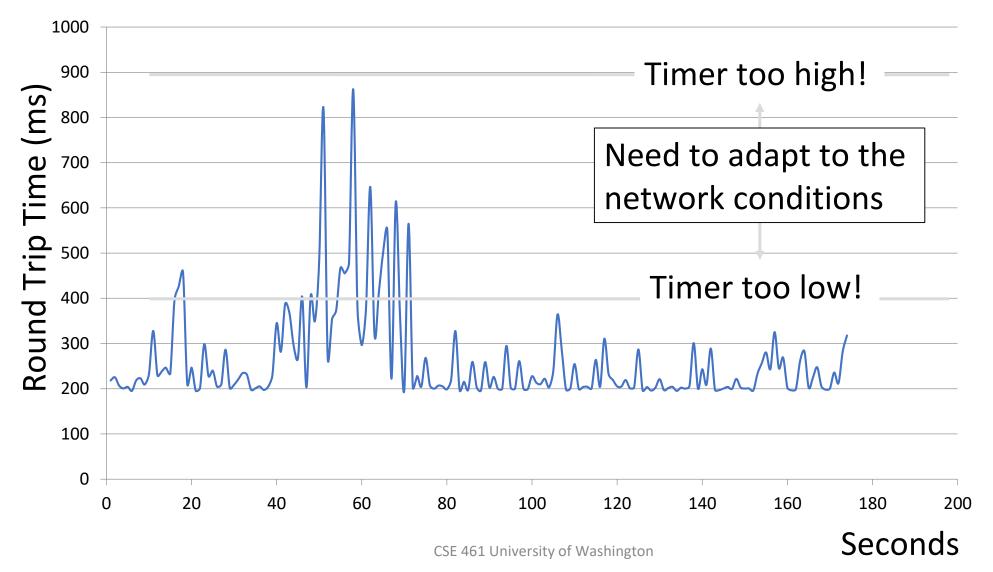

### **Adaptive Timeout**

- Smoothed estimates of the RTT (1) and variance in RTT (2)
  - Update estimates with a moving average
  - 1.  $SRTT_{N+1} = 0.9*SRTT_N + 0.1*RTT_{N+1}$
  - 2.  $Svar_{N+1} = 0.9*Svar_N + 0.1*|RTT_{N+1} SRTT_{N+1}|$
- Set timeout to a multiple of estimates
  - To estimate the upper RTT in practice
  - TCP Timeout<sub>N</sub> =  $SRTT_N + 4*Svar_N$

### **Example of Adaptive Timeout**

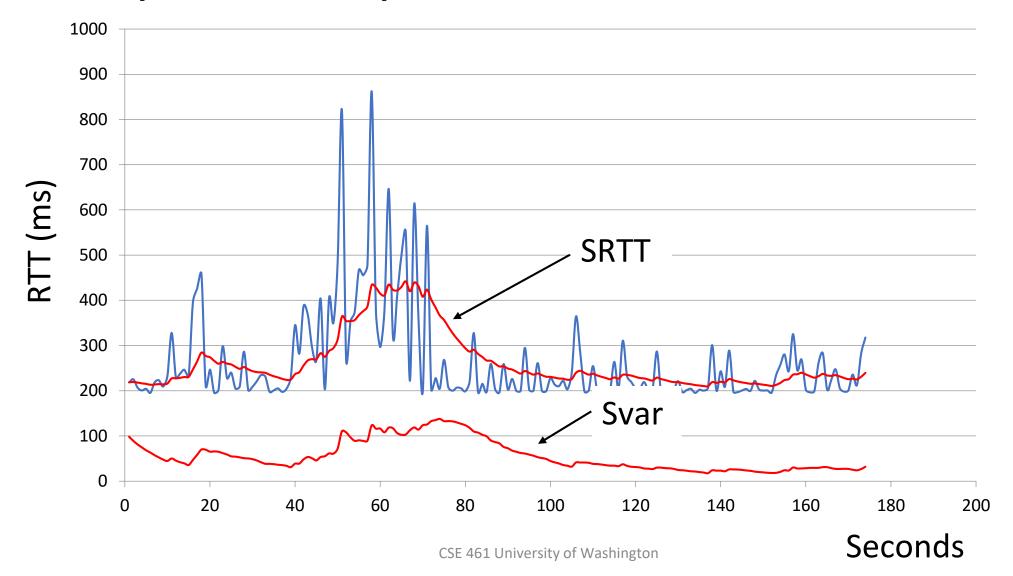

### Example of Adaptive Timeout (2)

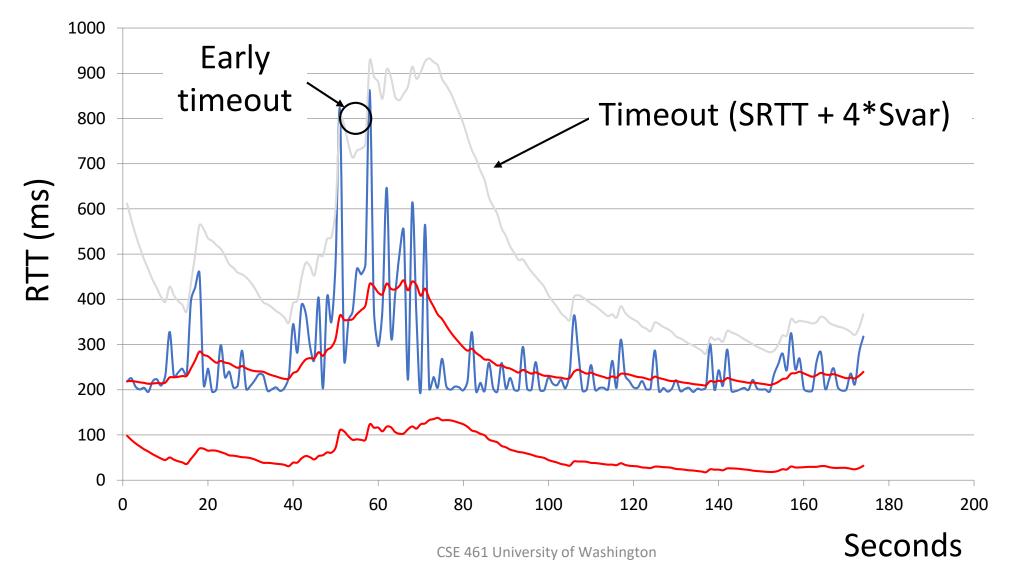

### Adaptive Timeout (2)

- Simple to compute, does a good job of tracking actual RTT
  - Little "headroom" to lower
  - Yet very few early timeouts

 Turns out to be important for good performance and robustness

# Congestion

#### TCP to date:

- We can set up a connection (connection establishment)
- Tear down a connection (connection release)
- Keep the sending and receiving buffers from overflowing (flow control)

What's missing?

#### **Network Congestion**

- A "traffic jam" in the network
  - Later we will learn how to control it

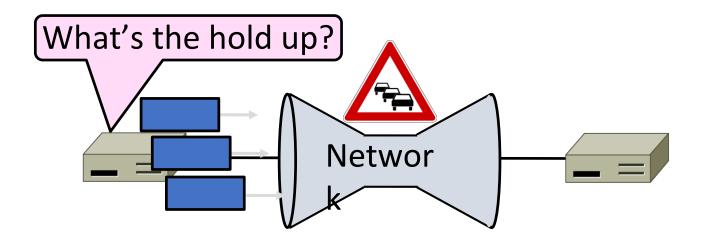

#### Congestion Collapse in the 1980s

- Early TCP used fixed size window (e.g., 8 packets)
  - Initially fine for reliability
- But something happened as the ARPANET grew
  - Links stayed busy but transfer rates fell by orders of magnitude!

#### Nature of Congestion

Routers/switches have internal buffering

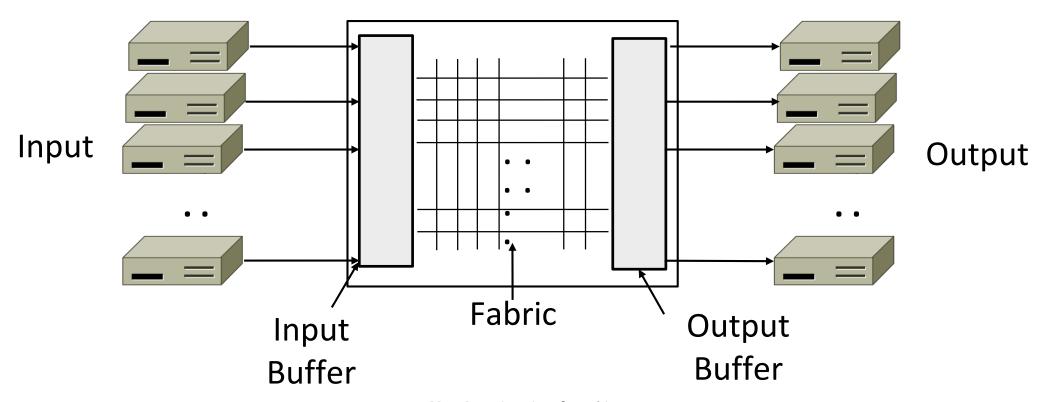

#### Nature of Congestion (2)

- Simplified view of per port output queues
  - Typically FIFO (First In First Out), discard when full

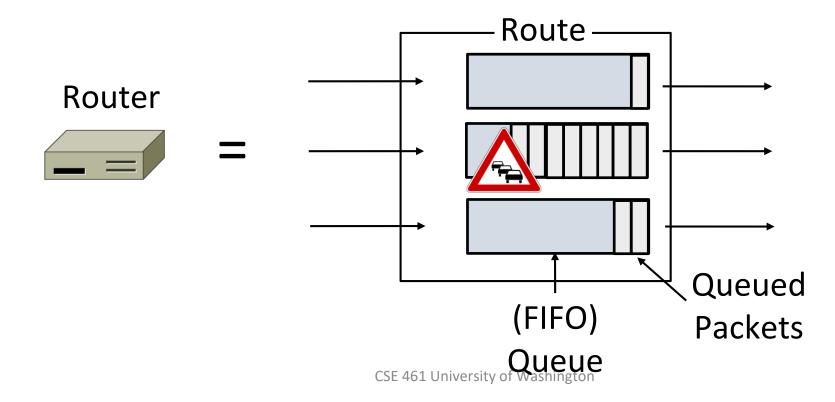

### Nature of Congestion (3)

- Queues help by absorbing bursts when input > output rate
- But if input > output rate persistently, queue will overflow
  - This is congestion
- Congestion is a function of the traffic patterns can occur even if every link has the same capacity

#### **Effects of Congestion**

What happens to performance as we increase load?

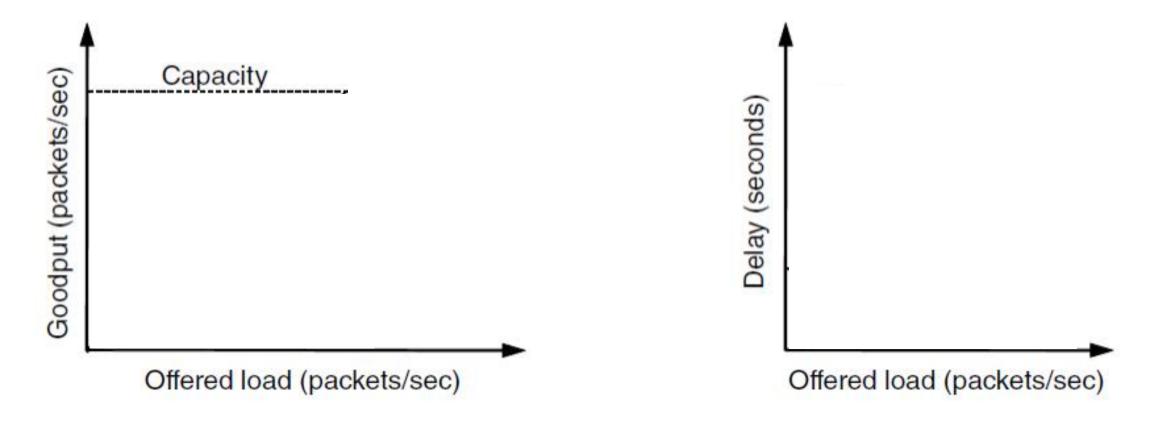

### Effects of Congestion (2)

What happens to performance as we increase load?

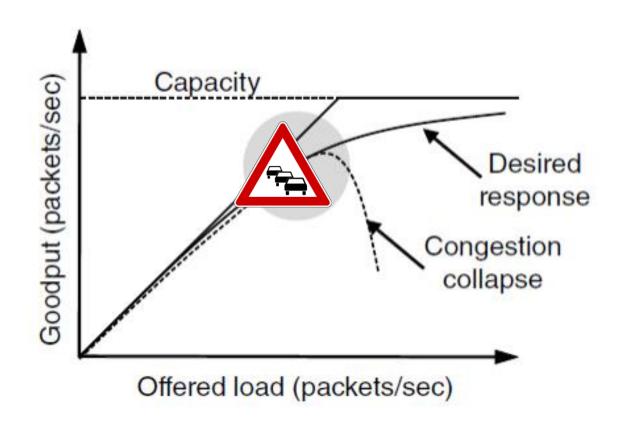

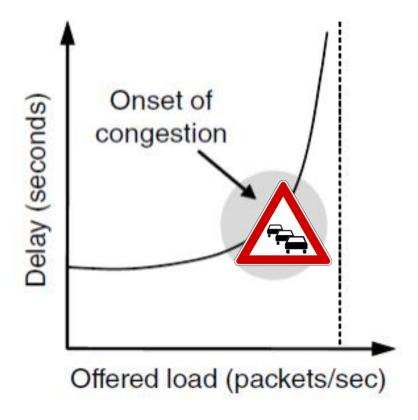

### Effects of Congestion (3)

- As offered load rises, congestion occurs as queues begin to fill:
  - Delay and loss rise sharply with more load
  - Throughput falls below load (due to loss)
  - Goodput may fall below throughput (due to spurious, retransmissions)
- None of the above is good!
  - Want network performance just before congestion

#### Van Jacobson (1950—)

- Widely credited with saving the Internet from congestion collapse in the late 80s
  - Introduced congestion control principles
  - Practical solutions (TCP Tahoe/Reno)
- Much other pioneering work:
  - Tools like traceroute, tcpdump, pathchar
  - IP header compression, multicast tools

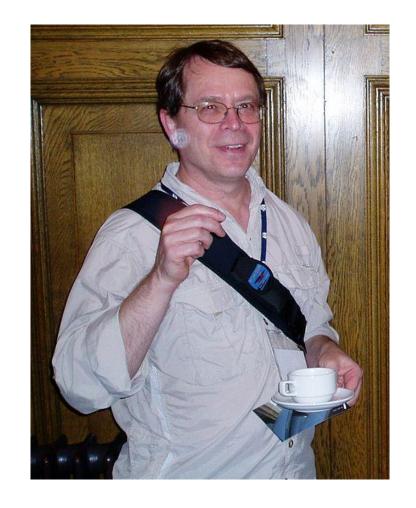

### TCP Tahoe/Reno

- TCP extensions and features we will study:
  - AIMD
  - Fair Queuing
  - Slow-start
  - Fast Retransmission
  - Fast Recovery

#### TCP Timeline

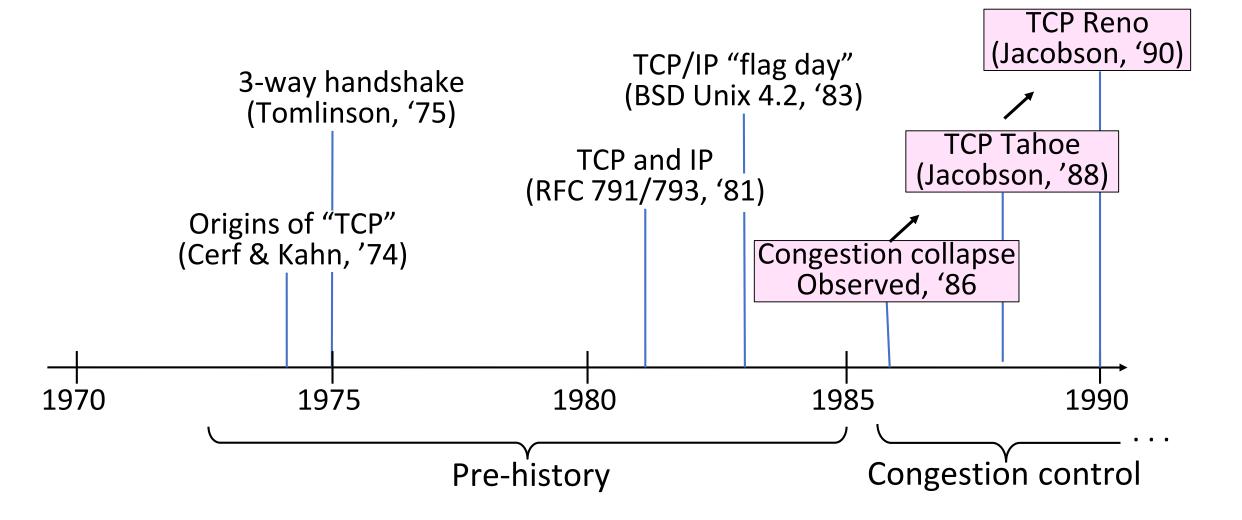

#### TCP Timeline (2)

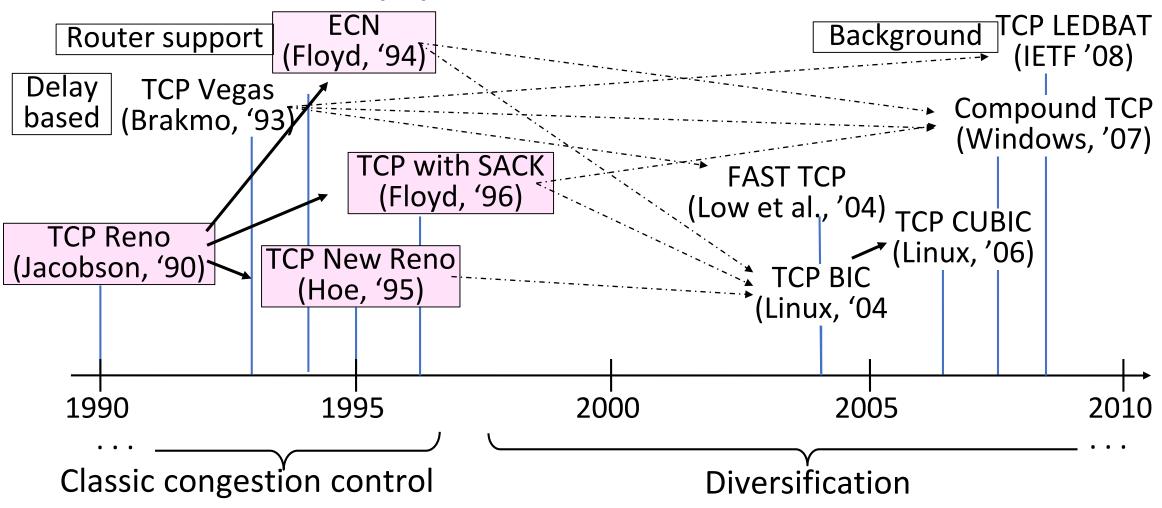

#### **Bandwidth Allocation**

- Important task for network is to allocate its capacity to senders
  - Good allocation is both efficient and fair
- Efficient means most capacity is used but there is no congestion
- Fair means every sender gets a reasonable share the network

#### Bandwidth Allocation (2)

- Key observation:
  - In an effective solution, Transport and Network layers must work together
- Network layer witnesses congestion
  - Only it can provide direct feedback
- Transport layer causes congestion
  - Only it can reduce offered load

#### Bandwidth Allocation (3)

- Why is it hard? (Just split equally!)
  - Number of senders and their offered load changes
  - Senders may lack capacity in different parts of network
  - Network is distributed; no single party has an overall picture of its state

#### Bandwidth Allocation (4)

- Solution context:
  - Senders adapt concurrently based on their own view of the network
  - Design this adaption so the network usage as a whole is efficient and fair
  - Adaption is continuous since offered loads continue to change over time

## Fair Allocations

#### Fair Allocation

- What's a "fair" bandwidth allocation?
  - The max-min fair allocation

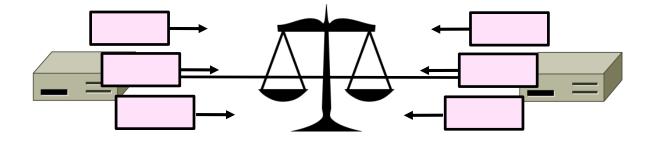

#### Recall

- We want a good bandwidth allocation to be both fair and efficient
  - Now we learn what fair means
- Caveat: in practice, efficiency is more important than fairness

#### Efficiency vs. Fairness

- Cannot always have both!
  - Example network with traffic:
    - $A \rightarrow B$ ,  $B \rightarrow C$  and  $A \rightarrow C$
  - How much traffic can we carry?

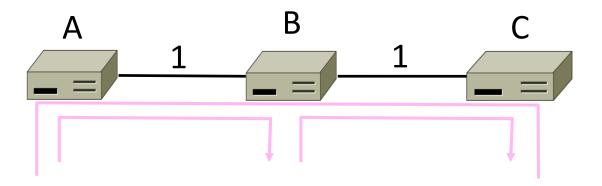

### Efficiency vs. Fairness (2)

- If we care about fairness:
  - Give equal bandwidth to each flow
  - A $\rightarrow$ B: ½ unit, B $\rightarrow$ C: ½, and A $\rightarrow$ C, ½
  - Total traffic carried is 1 ½ units

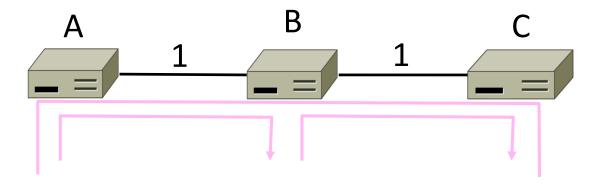

### Efficiency vs. Fairness (3)

- If we care about efficiency:
  - Maximize total traffic in network
  - A $\rightarrow$ B: 1 unit, B $\rightarrow$ C: 1, and A $\rightarrow$ C, 0
  - Total traffic rises to 2 units!

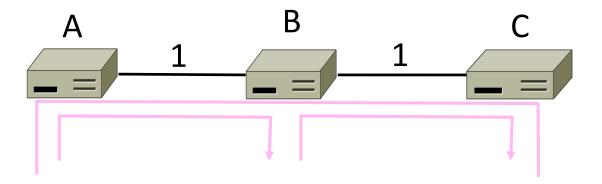

#### The Slippery Notion of Fairness

- Why is "equal per flow" fair anyway?
  - A $\rightarrow$ C uses more network resources than A $\rightarrow$ B or B $\rightarrow$ C
  - Host A sends two flows, B sends one
- Not productive to seek exact fairness
  - More important to avoid <u>starvation</u>
    - A node that cannot use any bandwidth
  - "Equal per flow" is good enough

#### Generalizing "Equal per Flow"

- <u>Bottleneck</u> for a flow of traffic is the link that limits its bandwidth
  - Where congestion occurs for the flow
  - For A→C, link A–B is the bottleneck

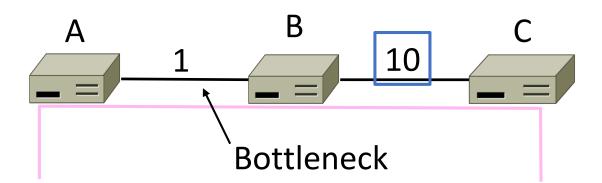

### Generalizing "Equal per Flow" (2)

- Flows may have different bottlenecks
  - For  $A \rightarrow C$ , link A-B is the bottleneck
  - For  $B \rightarrow C$ , link B-C is the bottleneck
  - Can no longer divide links equally ...

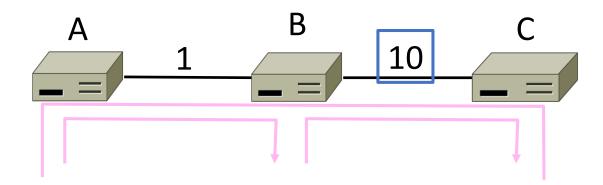

#### Max-Min Fairness

- Intuitively, flows bottlenecked on a link get an equal share of that link
- Max-min fair allocation is one that:
  - Increasing the rate of one flow will decrease the rate of a smaller flow
  - This "maximizes the minimum" flow

#### Max-Min Fairness (2)

- To find it given a network, imagine "pouring water into the network"
  - 1. Start with all flows at rate 0
  - Increase the flows until there is a new bottleneck in the network
  - 3. Hold fixed the rate of the flows that are bottlenecked
  - 4. Go to step 2 for any remaining flows

#### Max-Min Example

- Example: network with 4 flows, link bandwidth = 1
  - What is the max-min fair allocation?

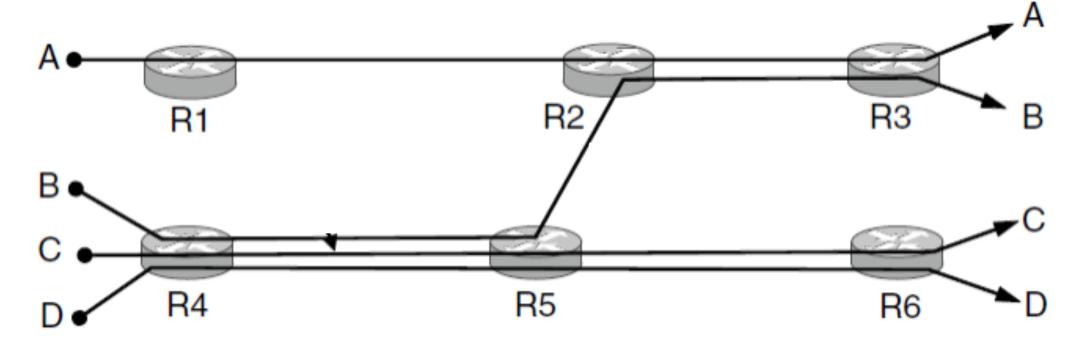

### Max-Min Example (2)

• When rate=1/3, flows B, C, and D bottleneck R4—R5

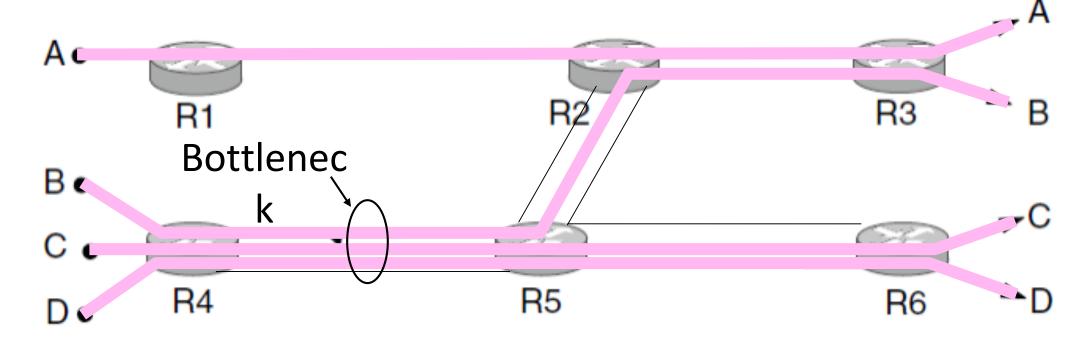

### Max-Min Example (3)

• When rate=2/3, flow A bottlenecks R2—R3. Done.

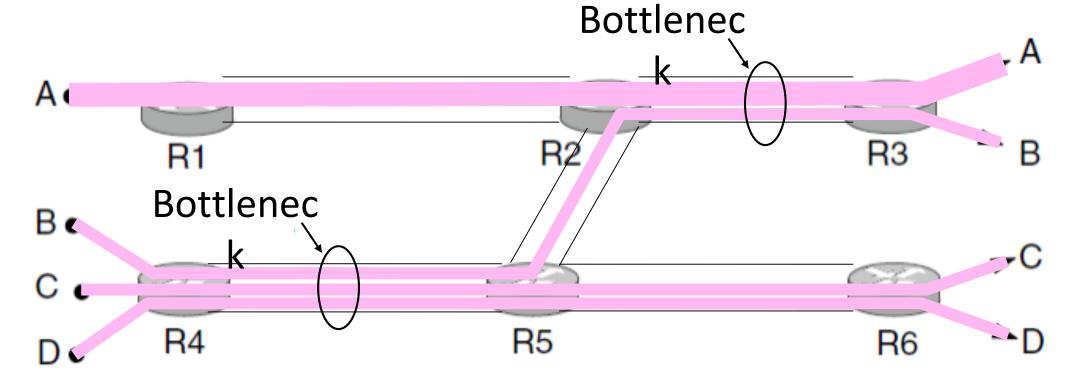

### Max-Min Example (4)

- End with A=2/3, B, C, D=1/3, and R2/R3, R4/R5 full
  - Other links have extra capacity that can't be used

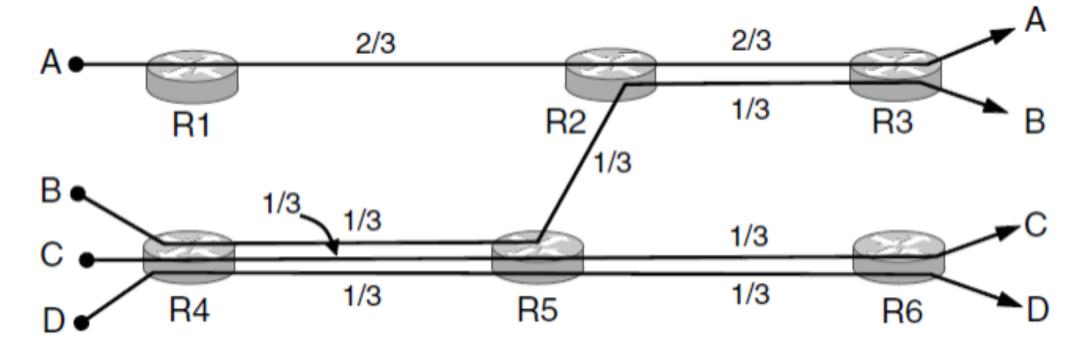

#### Adapting over Time

Allocation changes as flows start and stop

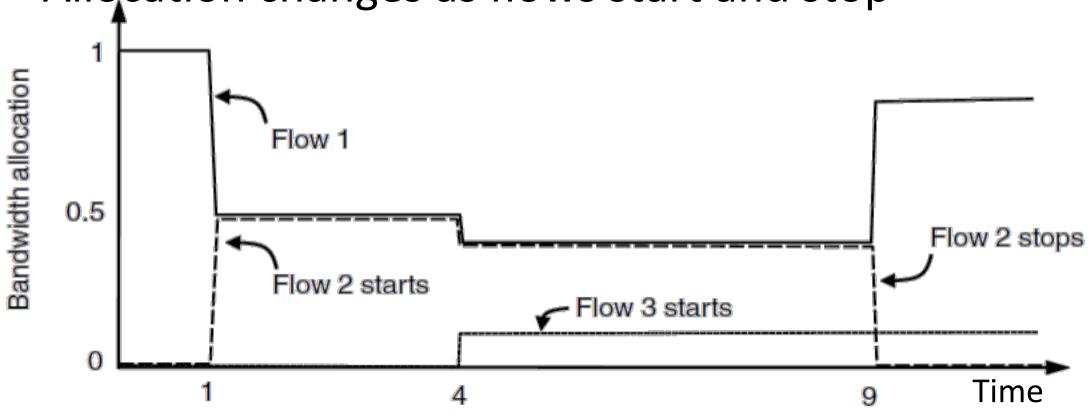

## Adapting over Time (2)

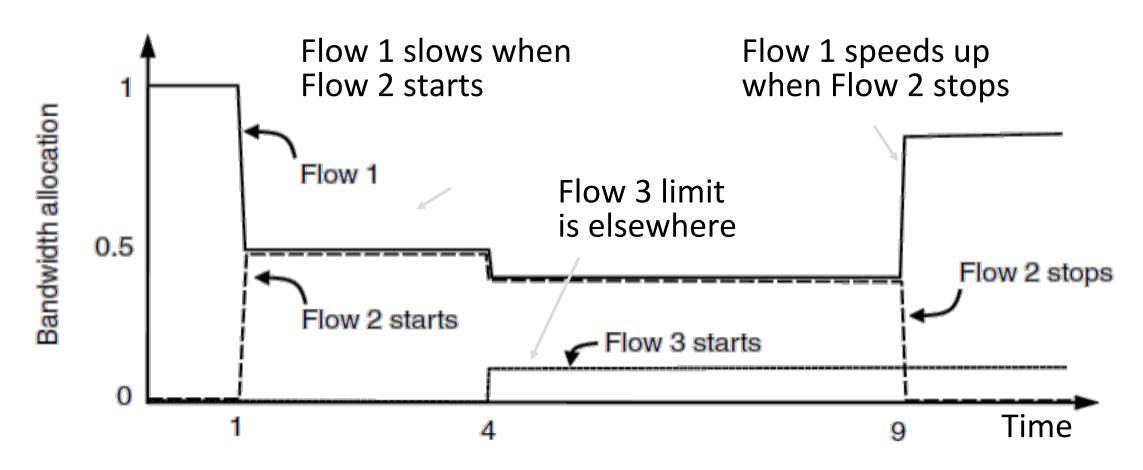

## **Bandwidth Allocation**

#### Recall

- Want to allocate capacity to senders
  - Network layer provides feedback
  - Transport layer adjusts offered load
  - A good allocation is efficient and fair
- How should we perform the allocation?
  - Several different possibilities ...

#### **Bandwidth Allocation Models**

- Open loop versus closed loop
  - Open: reserve bandwidth before use
  - Closed: use feedback to adjust rates
- Host versus Network support
  - Who is sets/enforces allocations?
- Window versus Rate based
  - How is allocation expressed?

TCP is a closed loop, host-driven, and window-based

#### Bandwidth Allocation Models (2)

- We'll look at closed-loop, host-driven, and windowbased too
- Network layer returns feedback on current allocation to senders
  - For TCP signal is "a packet dropped"
- Transport layer adjusts sender's behavior via window in response
  - How senders adapt is a <u>control law</u>

#### Additive Increase Multiplicative Decrease

- AIMD is a control law hosts can use to reach a good allocation
  - Hosts additively increase rate while network not congested
  - Hosts multiplicatively decrease rate when congested
  - Used by TCP

Let's explore the AIMD game ...

#### AIMD Game

- Hosts 1 and 2 share a bottleneck
  - But do not talk to each other directly
- Router provides binary feedback
  - Tells hosts if network is congested

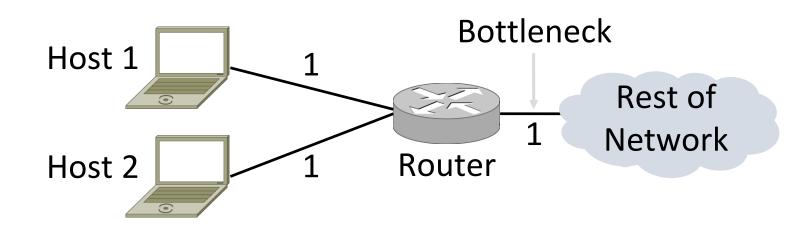

## AIMD Game (2)

Each point is a possible allocation

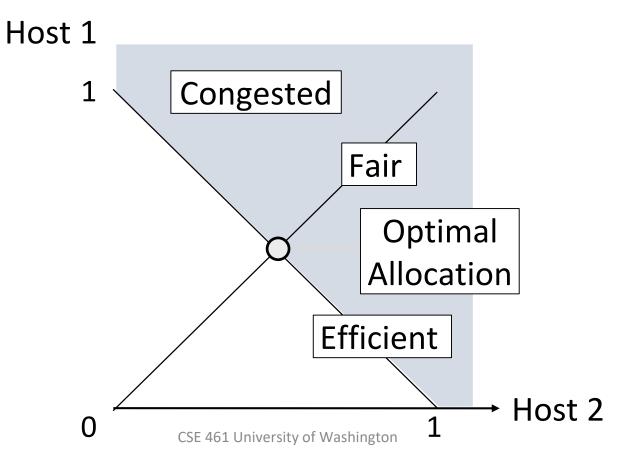

## AIMD Game (3)

Al and MD move the allocation

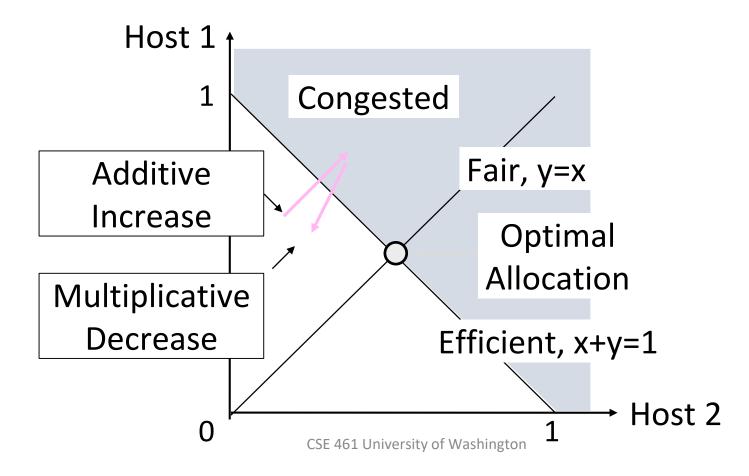

## AIMD Game (4)

Play the game!

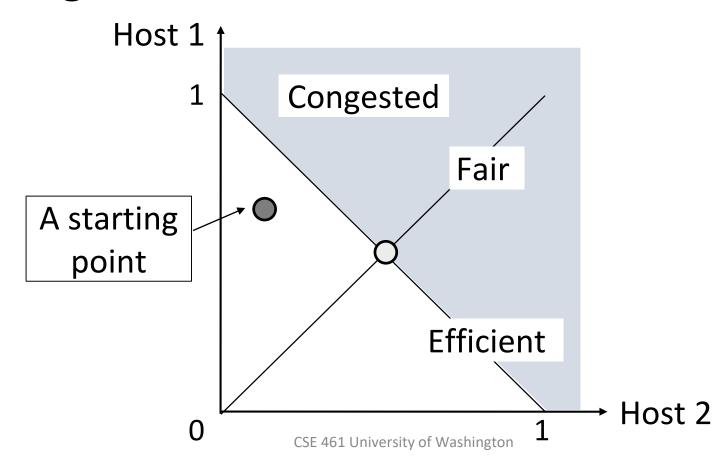

#### AIMD Game (5)

Always converge to good allocation!

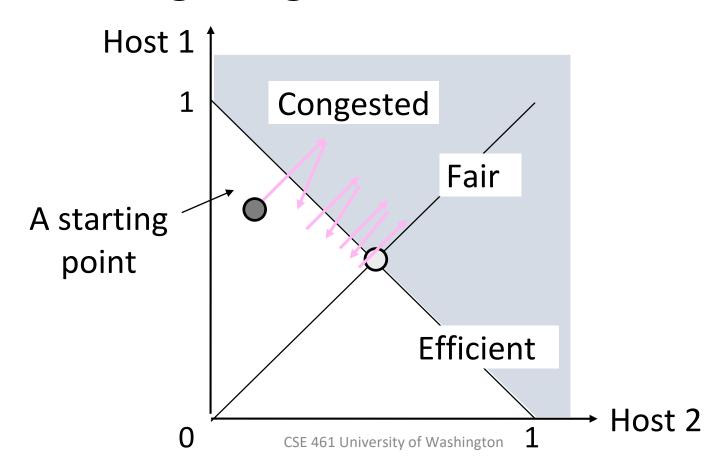

#### AIMD Sawtooth

- Produces a "sawtooth" pattern over time for rate of each host
  - This is the TCP sawtooth (later)

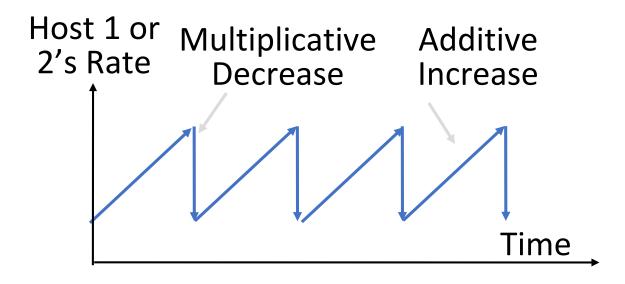

#### **AIMD Properties**

- Converges to an allocation that is efficient and fair when hosts run it
  - Holds for more general topologies
- Other increase/decrease control laws do not! (Try MIAD, MIMD, MIAD)
- Requires only binary feedback from the network

#### Feedback Signals

- Several possible signals, with different pros/cons
  - We'll look at classic TCP that uses packet loss as a signal

| Signal            | Example Protocol                           | Pros / Cons                                          |
|-------------------|--------------------------------------------|------------------------------------------------------|
| Packet loss       | TCP NewReno<br>Cubic TCP (Linux)           | Hard to get wrong<br>Hear about congestion late      |
| Packet delay      | TCP BBR (Youtube)                          | Hear about congestion early Need to infer congestion |
| Router indication | TCPs with Explicit Congestion Notification | Hear about congestion early Require router support   |

## Slow Start (TCP Additive Increase)

#### Practical AIMD

- We want TCP to follow an AIMD control law for a good allocation
- Sender uses a <u>congestion window</u> or <u>cwnd</u> to set its rate (≈cwnd/RTT)
- Sender uses loss as network congestion signal
- Need TCP to work across a very large range of rates and RTTs

#### TCP Startup Problem

- We want to quickly near the right rate, cwnd<sub>IDEAL</sub>, but it varies greatly
  - Fixed sliding window doesn't adapt and is rough on the network (loss!)
  - Additive Increase with small bursts adapts cwnd gently to the network, but might take a long time to become efficient

#### Slow-Start Solution

- Start by doubling cwnd every RTT
  - Exponential growth (1, 2, 4, 8, 16, ...)
  - Start slow, quickly reach large values

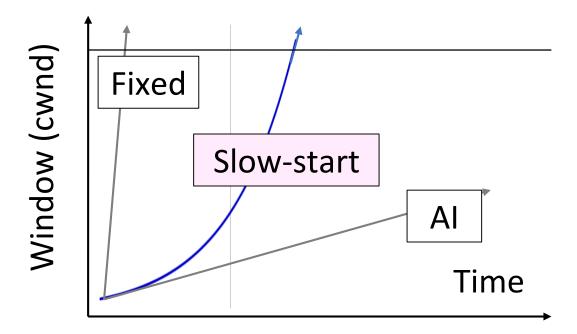

## Slow-Start Solution (2)

- Eventually packet loss will occur when the network is congested
  - Loss timeout tells us cwnd is too large
  - Next time, switch to AI beforehand
  - Slowly adapt cwnd near right value
- In terms of cwnd:
  - Expect loss for cwnd<sub>C</sub> ≈ 2BD+queue
  - Use ssthresh =  $cwnd_c/2$  to switch to AI

## Slow-Start Solution (3)

- Combined behavior, after first time
  - Most time spend near right value

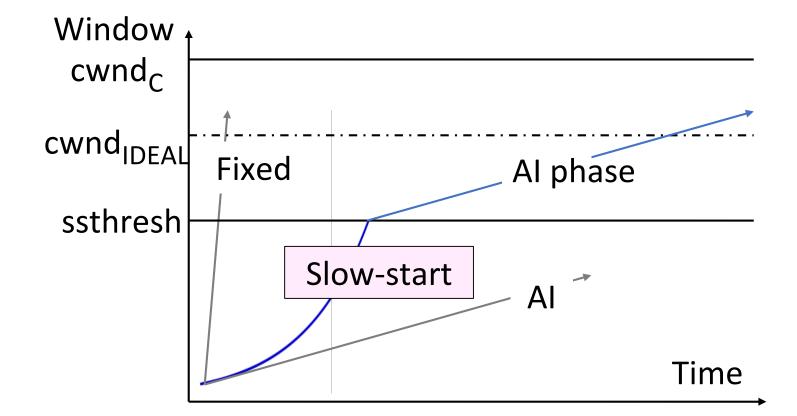

#### Slow-Start (Doubling) Timeline

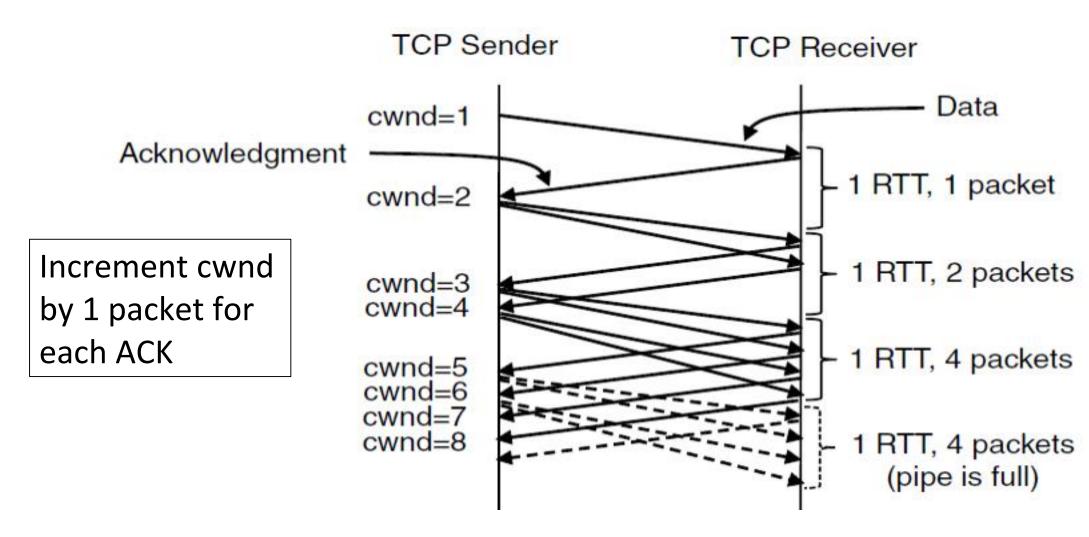

#### Additive Increase Timeline

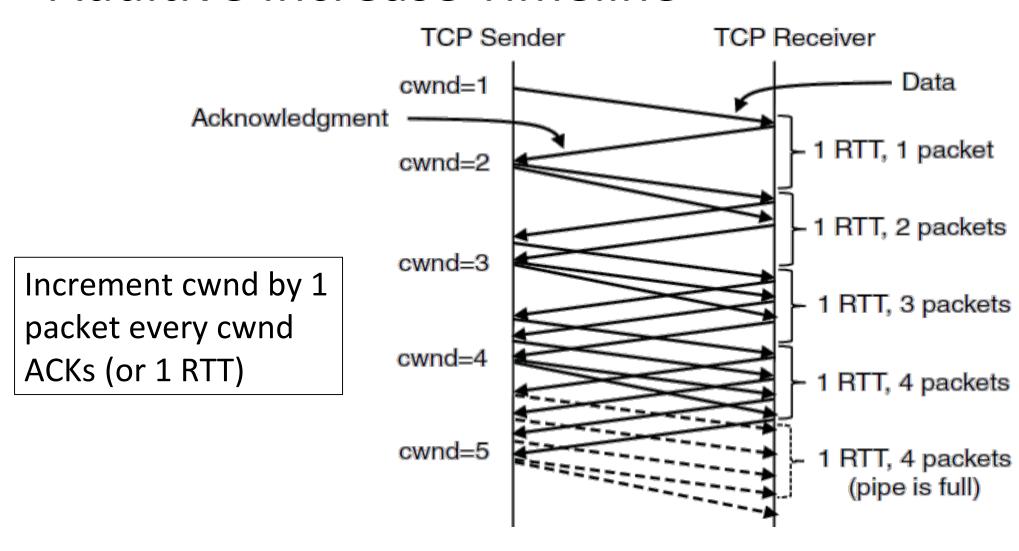

## TCP Tahoe (Implementation)

- Initial slow-start (doubling) phase
  - Start with cwnd = 1 (or small value)
  - cwnd += 1 packet per ACK
- Later Additive Increase phase
  - cwnd += 1/cwnd packets per ACK
  - Roughly adds 1 packet per RTT
- Switching threshold (initially infinity)
  - Switch to Al when cwnd > ssthresh
  - Set ssthresh = cwnd/2 after loss
  - Begin with slow-start after timeout

#### **Timeout Misfortunes**

- Why do a slow-start after timeout?
  - Instead of MD cwnd (for AIMD)
- Timeouts are sufficiently long that the ACK clock will have run down
  - Slow-start ramps up the ACK clock
- We need to detect loss before a timeout to get to full AIMD

# Fast Recovery (TCP Multiplicative Decrease)

## Practical AIMD (2)

- We want TCP to follow an AIMD control law for a good allocation
- Sender uses a <u>congestion window</u> or <u>cwnd</u> to set its rate (≈cwnd/RTT)
- Sender uses slow-start to ramp up the ACK clock, followed by Additive Increase
- But after a timeout, sender slow-starts again with cwnd=1 (as it no ACK clock)

#### Inferring Loss from ACKs

- TCP uses a cumulative ACK
  - Carries highest in-order seq. number
  - Normally a steady advance
- Duplicate ACKs give us hints about what data hasn't arrived
  - Tell us some new data did arrive, but it was not next segment
  - Thus the next segment may be lost

#### **Fast Retransmit**

- Treat three duplicate ACKs as a loss
  - Retransmit next expected segment
  - Some repetition allows for reordering, but still detects loss quickly

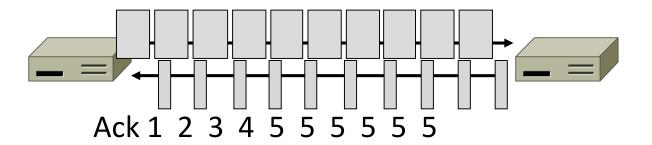

## Fast Retransmit (2)

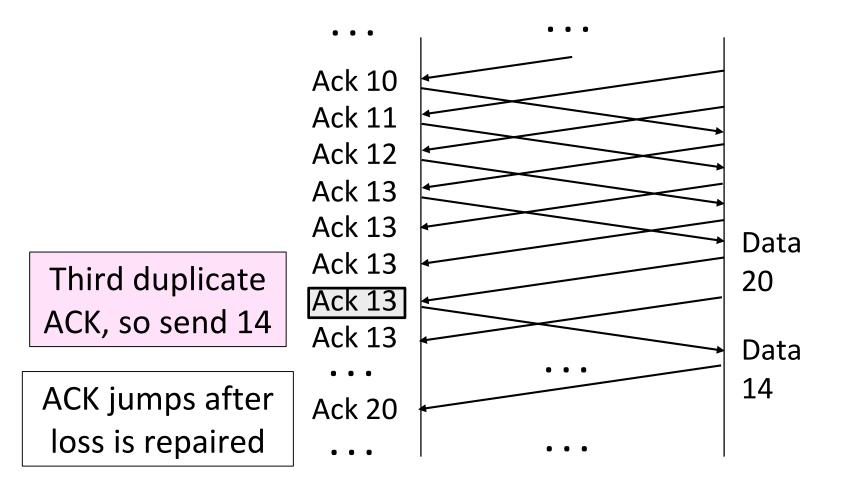

Data 14 was lost earlier, but got 15 to 20

Retransmission fills in the hole at 14

## Fast Retransmit (3)

- It can repair single segment loss quickly, typically before a timeout
- However, we have quiet time at the sender/receiver while waiting for the ACK to jump
- And we still need to MD cwnd ...

#### Inferring Non-Loss from ACKs

- Duplicate ACKs also give us hints about what data has arrived
  - Each new duplicate ACK means that some new segment has arrived
  - It will be the segments after the loss
  - Thus advancing the sliding window will not increase the number of segments stored in the network

#### **Fast Recovery**

- First fast retransmit, and MD cwnd
- Then pretend further duplicate ACKs are the expected ACKs
  - Lets new segments be sent for ACKs
  - Reconcile views when the ACK jumps

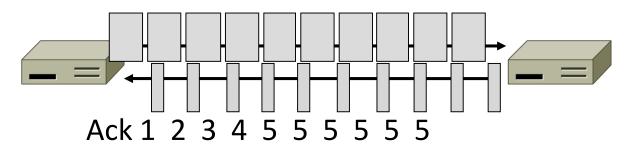

## Fast Recovery (2)

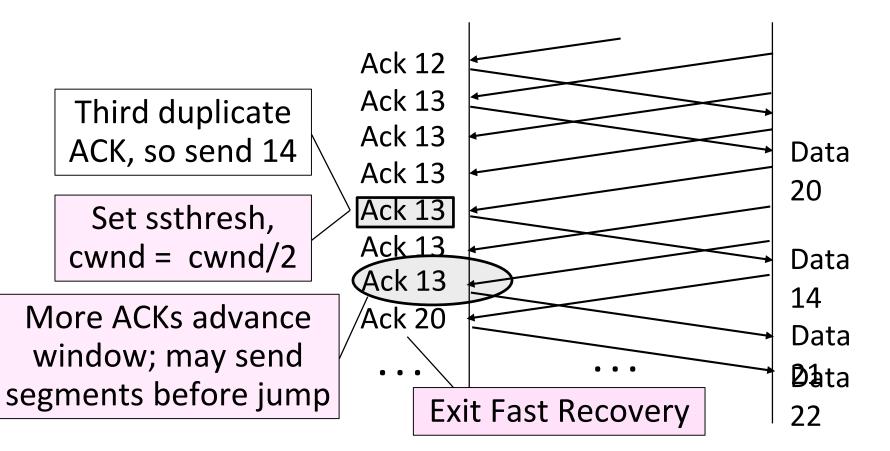

Data 14 was lost earlier, but got 15 to 20

Retransmission fills in the hole at 14

## Fast Recovery (3)

- With fast retransmit, it repairs a single segment loss quickly and keeps the ACK clock running
- This allows us to realize AIMD
  - No timeouts or slow-start after loss, just continue with a smaller cwnd
- TCP Reno combines slow-start, fast retransmit and fast recovery
  - Multiplicative Decrease is ½

#### TCP Reno

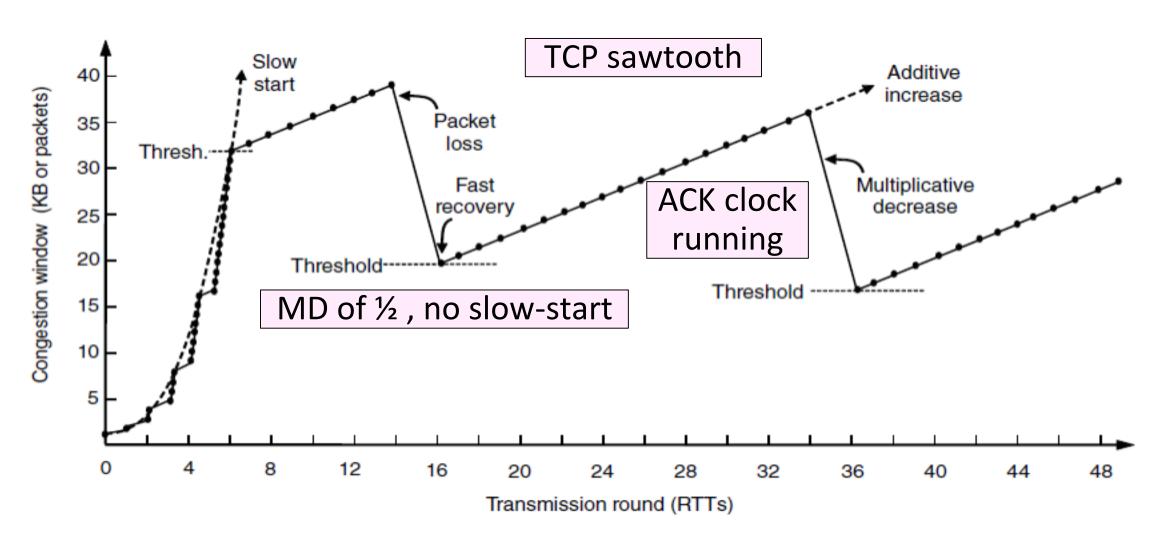

### TCP Reno, NewReno, and SACK

- Reno can repair one loss per RTT
  - Multiple losses cause a timeout
- NewReno further refines ACK heuristics
  - Repairs multiple losses without timeout
- Selective ACK (SACK) is a better idea
  - Receiver sends ACK ranges so sender can retransmit without guesswork

### TCP CUBIC

- Standard TCP Stack in Linux (> 2.6.19) and Windows (> 10.1709)
- Internet grows to have more long-distance, high bandwidth connections
- Seeks to resolve two key problems with "standard" TCP:
  - Flows with lower RTT's "grow" faster than those with higher RTTs
  - Flows grow too "slowly" (linearly) after congestion

### TCP CUBIC

- 1) At the time of experiencing congestion event the window size for that instant will be recorded as *Wmax* or the maximum window size.
- 2) The Wmax value will be set as the inflection point of the cubic function that will govern the growth of the congestion window.
- 3) The transmission will then be restarted with a smaller window value (20%) and, if no congestion is experienced, this value will increase according to the concave portion of the cubic function (not depending on received ACKs for cadence).
- 4) As the window approaches Wmax the increments will slow down.
- 5) Once the tipping point has been reached, i.e. Wmax, the value of the window will continue to increase discreetly.
- 6) Finally, if the network is still not experiencing any congestion, the window size will continue to increase according to the convex portion of the function.

### TCP CUBIC

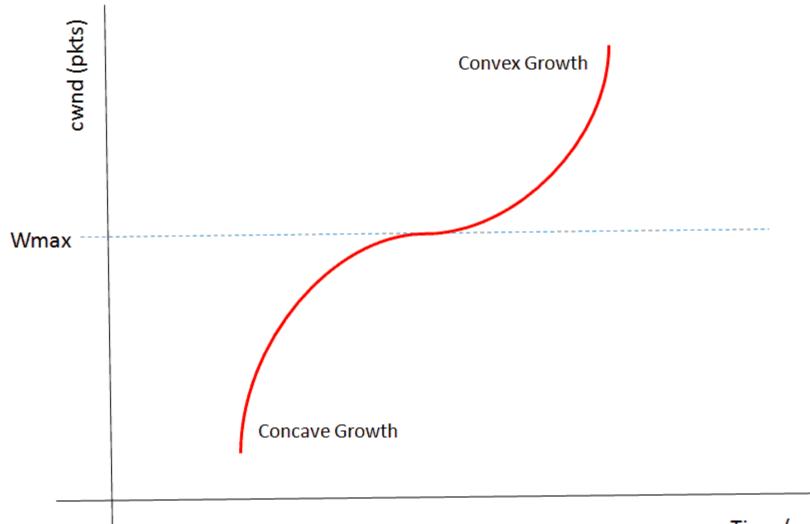

# TCP CUBIC vs Everyone

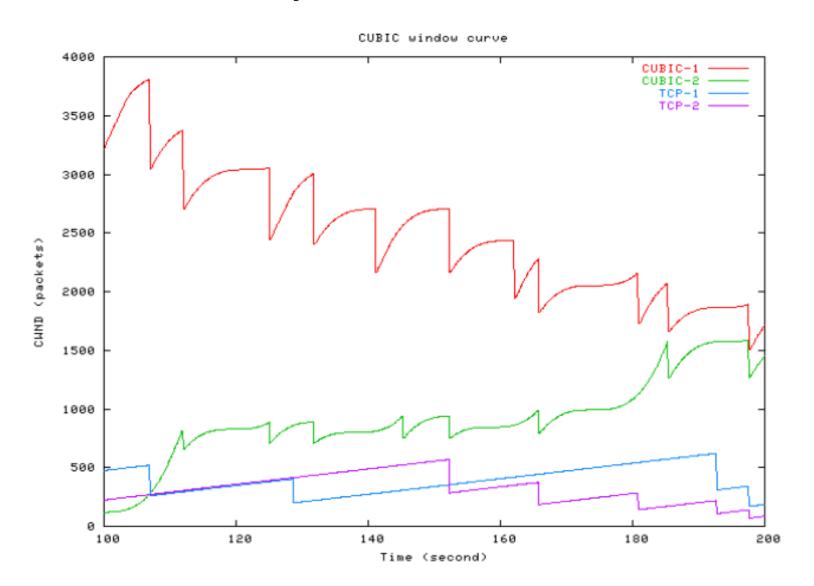

### TCP BBR

- Bottleneck Bandwidth and Round-trip propagation time
- Developed at Google in 2016 primarily for YouTube traffic
- Attempting to solve "bufflerbloat" problem
- "Model-based" (Vegas) rather than "Loss-based" (CUBIC)
  - Measure RTT, latency, bottleneck bandwidth
  - Use this to predict window size

### Bufferbloat

Larger queues are better than smaller queues right?

### Bufferbloat

- Given TCP loss semantics...
- Performance can *decrease* buffer size is *increased*
- Consider a full buffer:
  - New packets arrive and are dropped ('tail drop')
  - SACK doesn't arrive until entire buffer sent

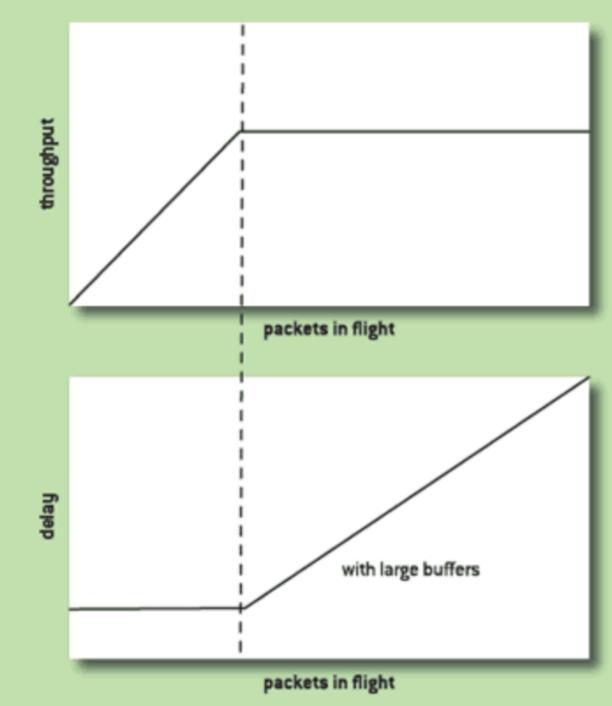

### TCP BBR

- BBR Has 4 Distinct Phases
- 1) Startup: Basically identical to Cubic. Expontentially grow until RTTs start to increase (instead of dropped packet). Set *cwnd*.
- 2) Drain: Startup filled a queue. Temporarily reduce sending rate (known as "pacing gain")
- 3) Probe Bandwidth: Increase sending rate to see if there's more capacity. If not, drain again.
- 4) Probe RTT: Reduce rate dramatically (4 packets) to measure RTT. Use this as our baseline for above.

# TCP BBR vs Everyone

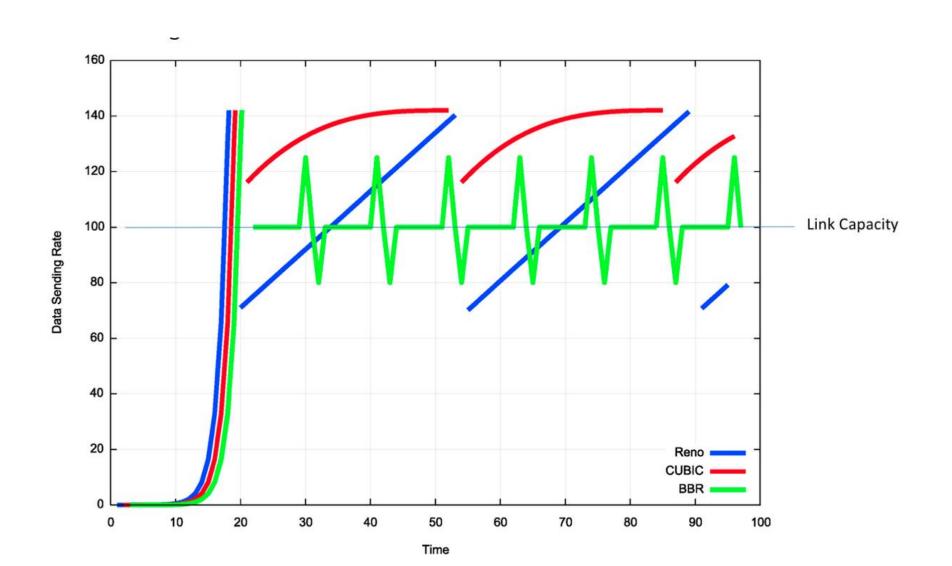

# Network-Side Congestion Control

## Congestion Avoidance vs. Control

- Classic TCP drives the network into congestion and then recovers
  - Needs to see loss to slow down
- Would be better to use the network but avoid congestion altogether!
  - Reduces loss and delay
- But how can we do this?

## Feedback Signals

### Delay and router signals can let us avoid congestion

| Signal            | Example Protocol                           | Pros / Cons                                          |
|-------------------|--------------------------------------------|------------------------------------------------------|
| Packet loss       | Classic TCP<br>Cubic TCP (Linux)           | Hard to get wrong Hear about congestion late         |
| Packet delay      | TCP BBR (Youtube)                          | Hear about congestion early Need to infer congestion |
| Router indication | TCPs with Explicit Congestion Notification | Hear about congestion early Require router support   |

## ECN (Explicit Congestion Notification)

- Router detects the onset of congestion via its queue
  - When congested, it marks affected packets (IP header)

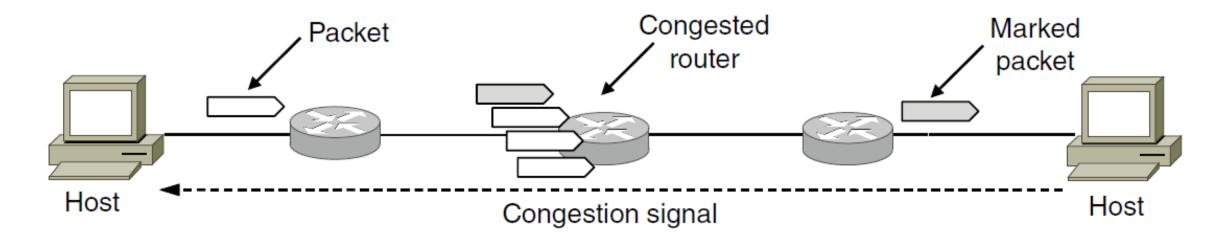

## **ECN (2)**

- Marked packets arrive at receiver; treated as loss
  - TCP receiver reliably informs TCP sender of the congestion

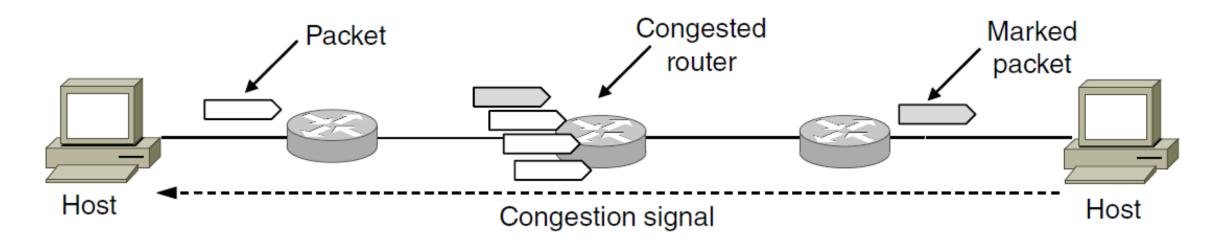

# **ECN (3)**

- Advantages:
  - Routers deliver clear signal to hosts
  - Congestion is detected early, no loss
  - No extra packets need to be sent
- Disadvantages:
  - Routers and hosts must be upgraded (currently 1%)
  - More work at router

## Random Early Detection (RED)

- Jacobson (again!) and Floyd
- Alternative idea: instead of marking packets, drop
  - We know they're using TCP, make use of that fact
- Signals congestion to sender
  - But without adding headers or doing packet inspection
- Drop at random, depending on queue size
  - If queue empty, accept packet always
  - If queue full, always drop
  - As queue approaches full, increase likelihood of packet drop
    - Example: 1 queue slot left, 10 packets expected, 90% chance of drop

## RED (Random Early Detection)

- Router detects the onset of congestion via its queue
  - Prior to congestion, drop a packet to signal

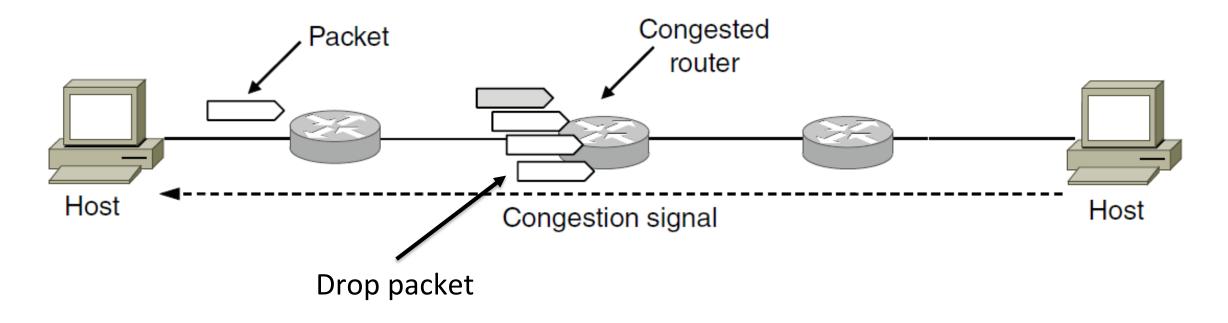

## RED (Random Early Detection)

- Sender enters MD, slows packet flow
  - We shed load, everyone is happy

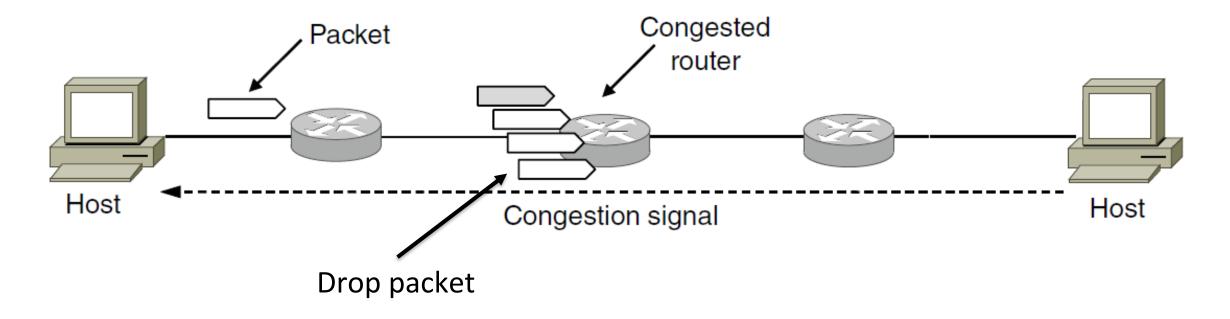